# CAMUNDA CON **LIVE**

## **Controlling a Smart Factory with Processes in Camunda**

**Ronny Seiger, University of St. Gallen**

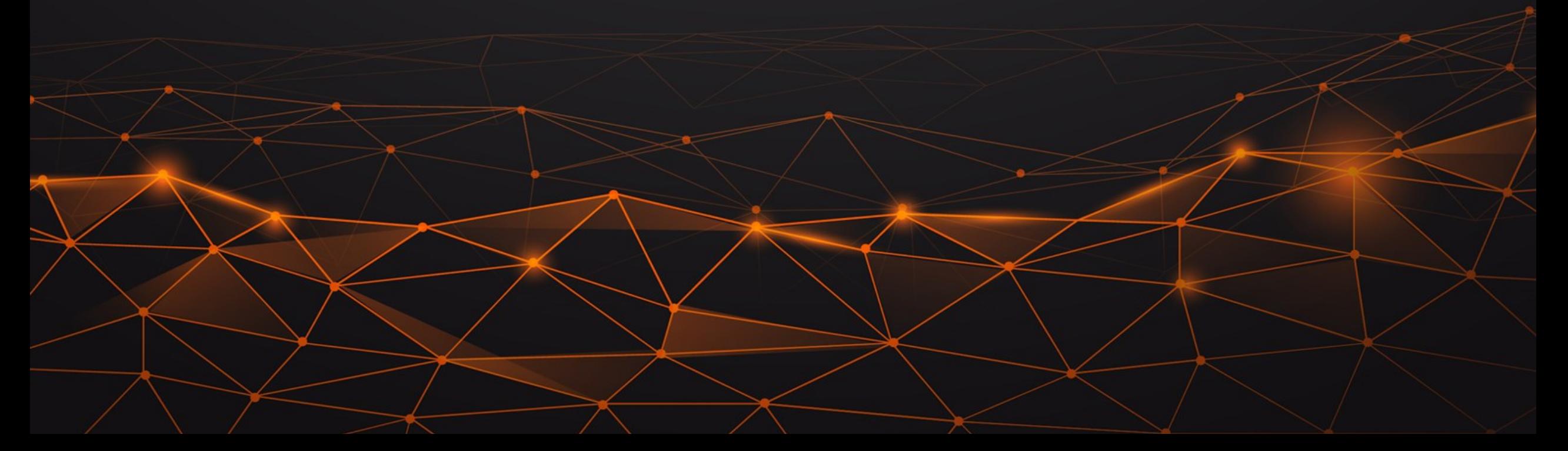

**#CAMUNDACON**

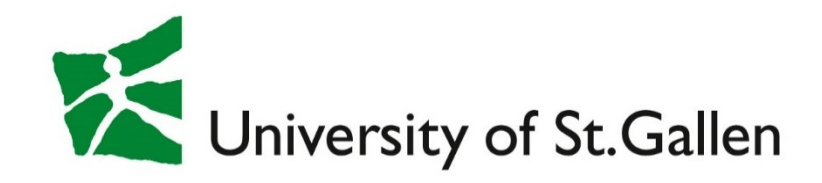

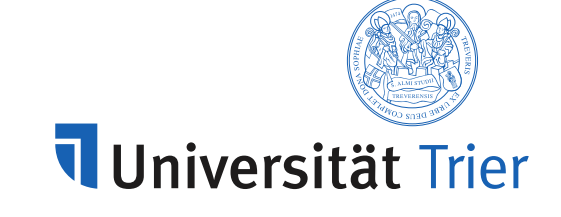

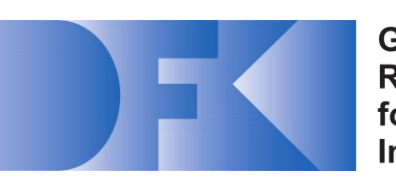

German **Research Center** for Artificial Intelligence

### Controlling a Smart Factory with Processes in Camunda

Ronny Seiger, Barbara Weber University of St.Gallen, Switzerland

Lukas Malburg, Ralph Bergmann University of Trier, Germany German Research Center for AI (DFKI)

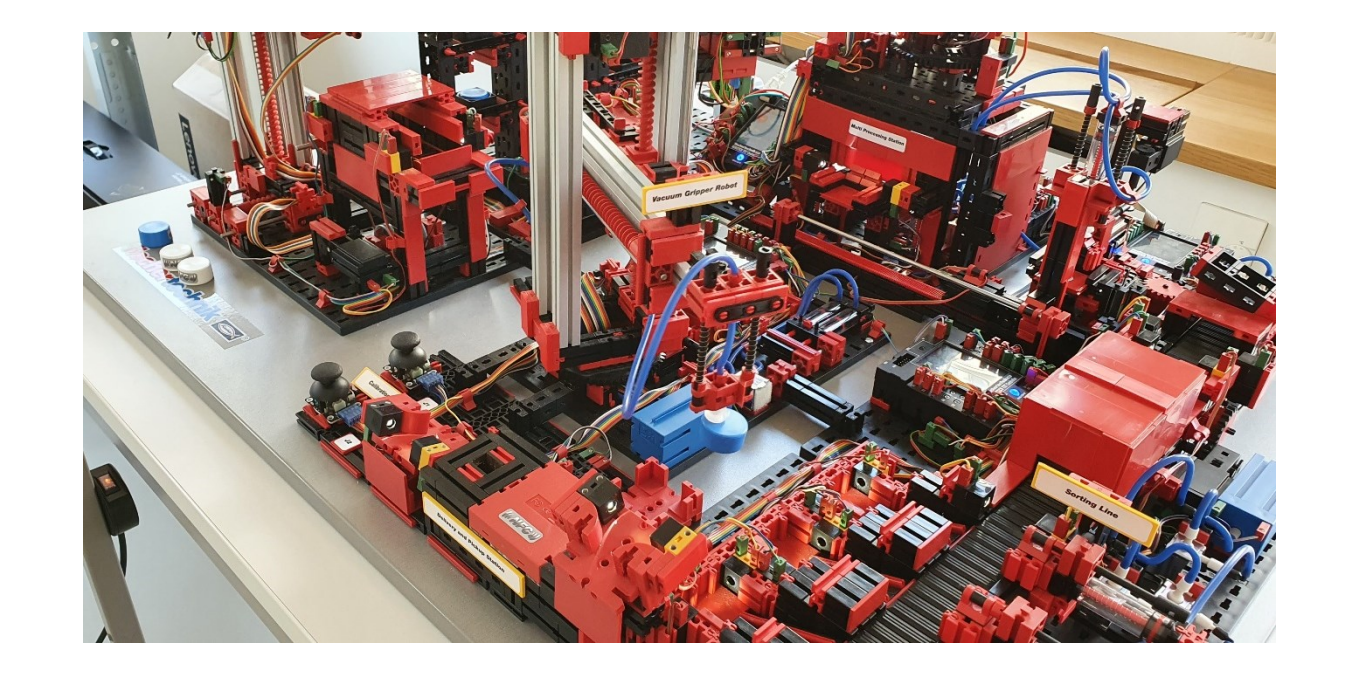

CamundaCon Live 2021 22 September 2021

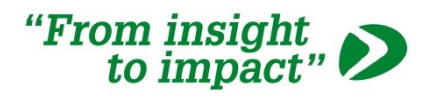

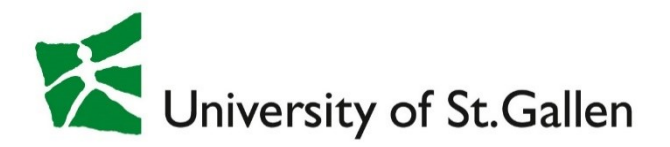

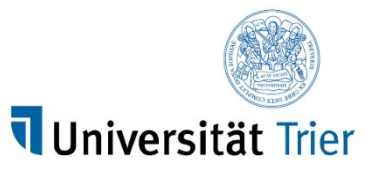

#### German **Research Center** for Artificial Intelligence

### Ronny Seiger

- Diploma (2011) & PhD (2018) in Computer Science at TU Dresden
- Post-Doc at University of St.Gallen since 2019

#### • Research

- Cyber-physical Systems, Internet of Things
- Software Engineering, Software Architecture
- Business Process Management
- Teaching
	- BPM, Software Engineering

#### [ronny.seiger@unisg.ch](mailto:Ronny.seiger@unisg.ch)

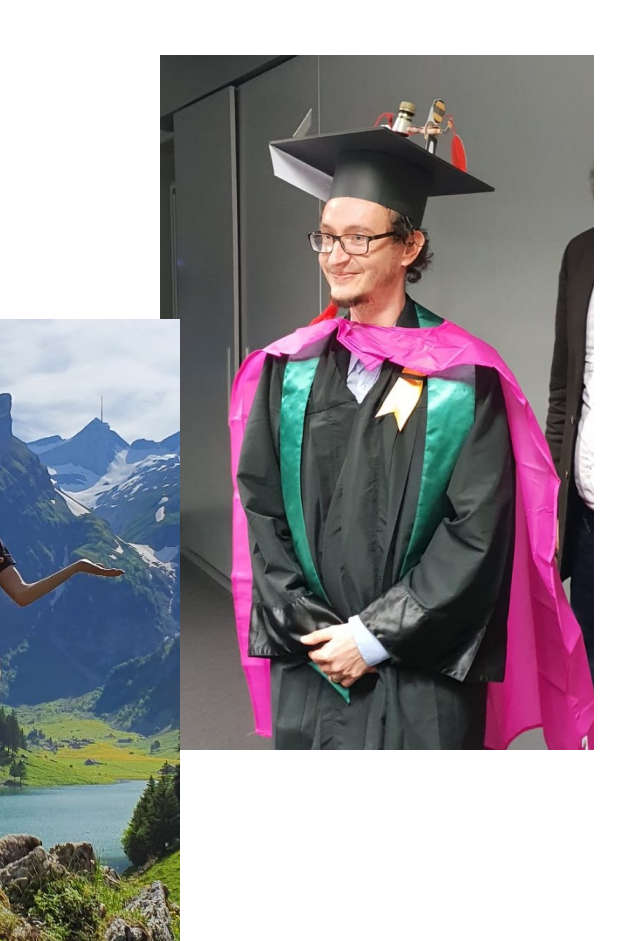

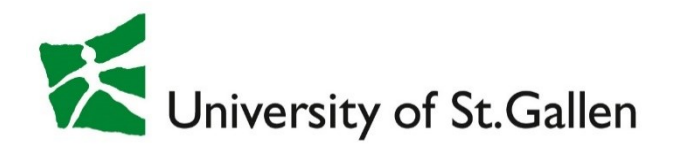

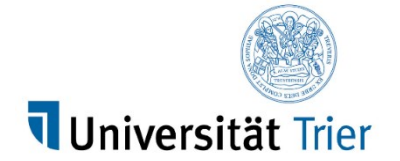

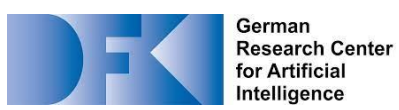

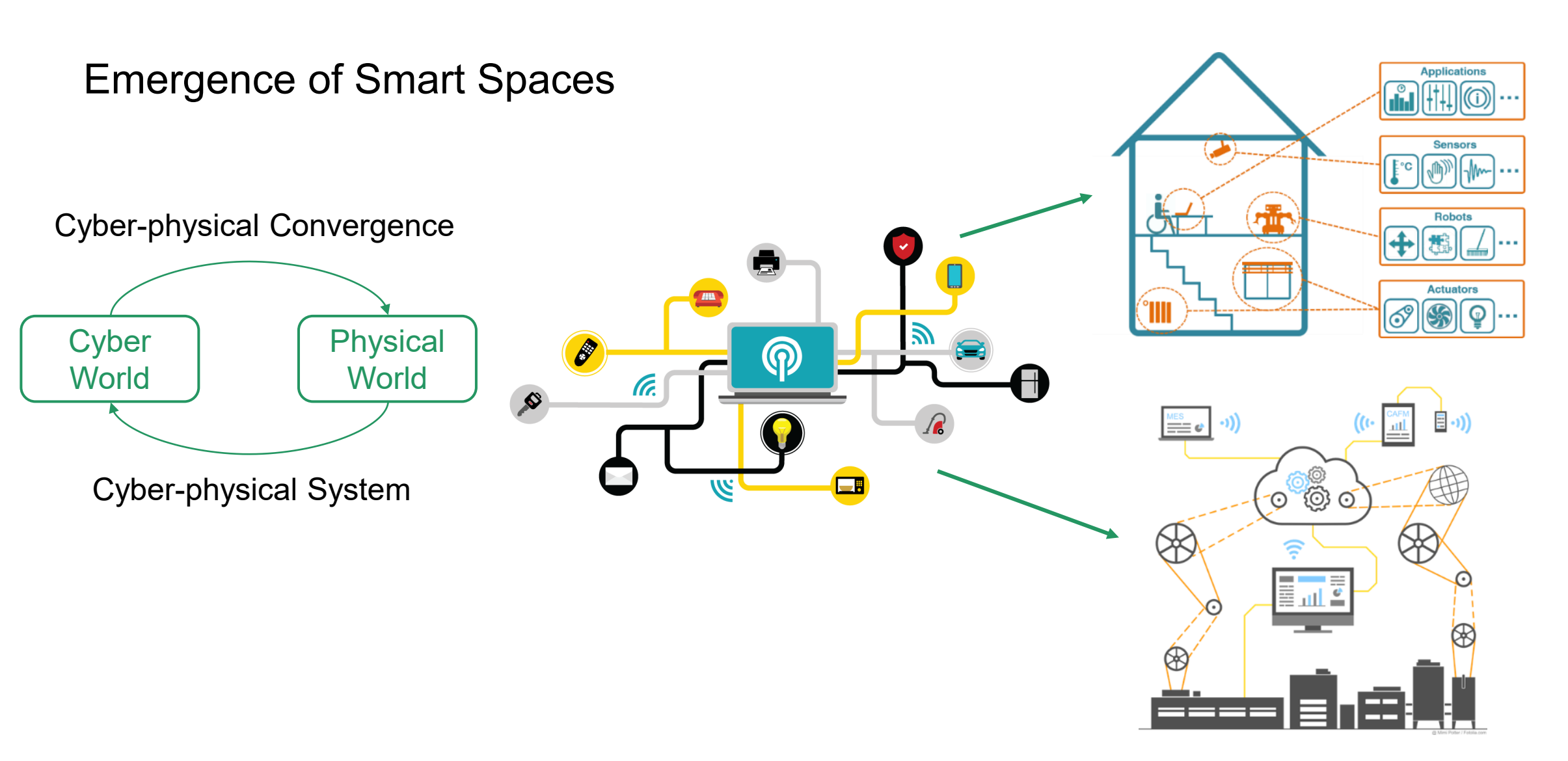

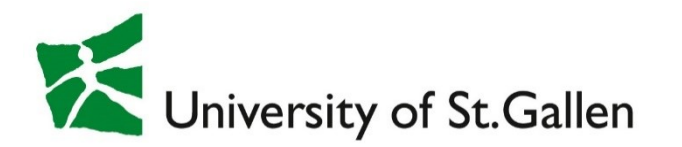

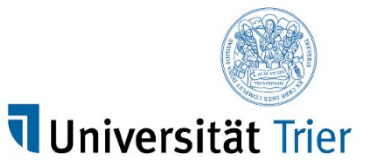

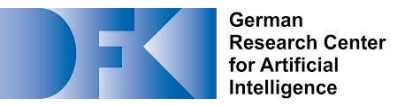

#### Smart Factory Simulation Models

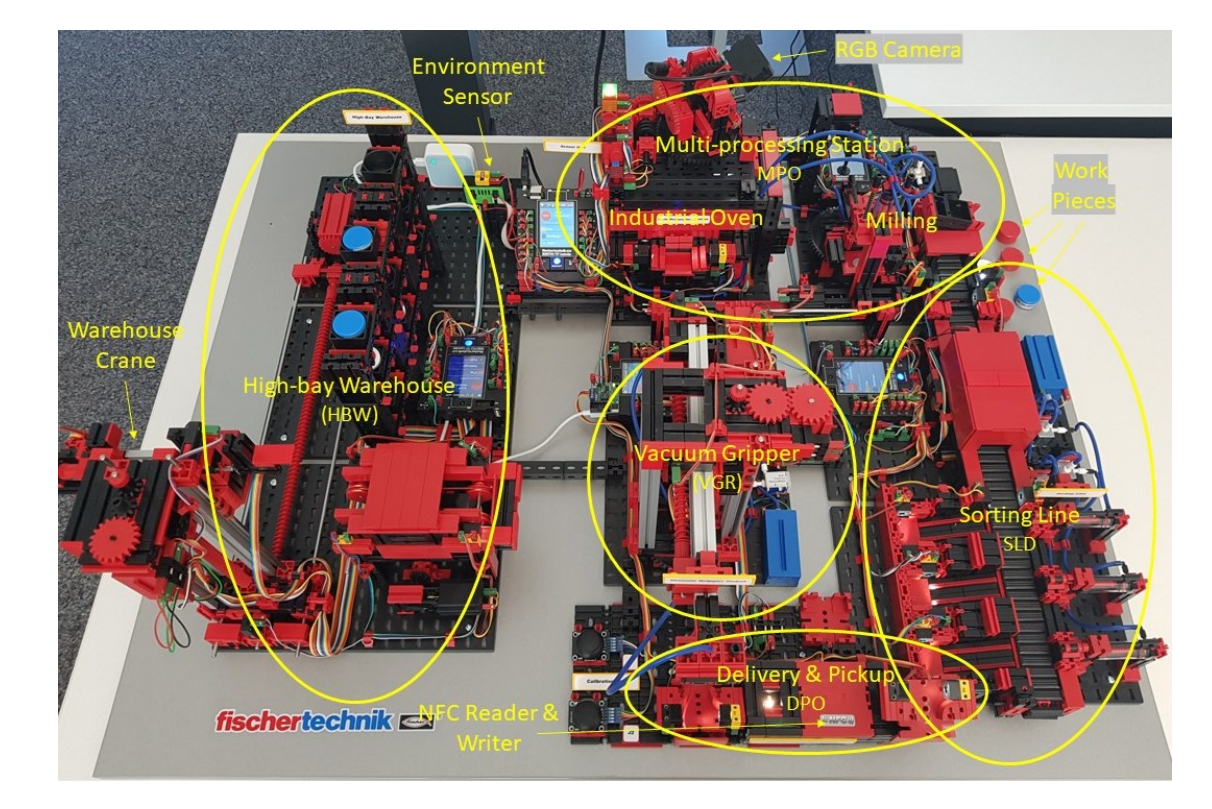

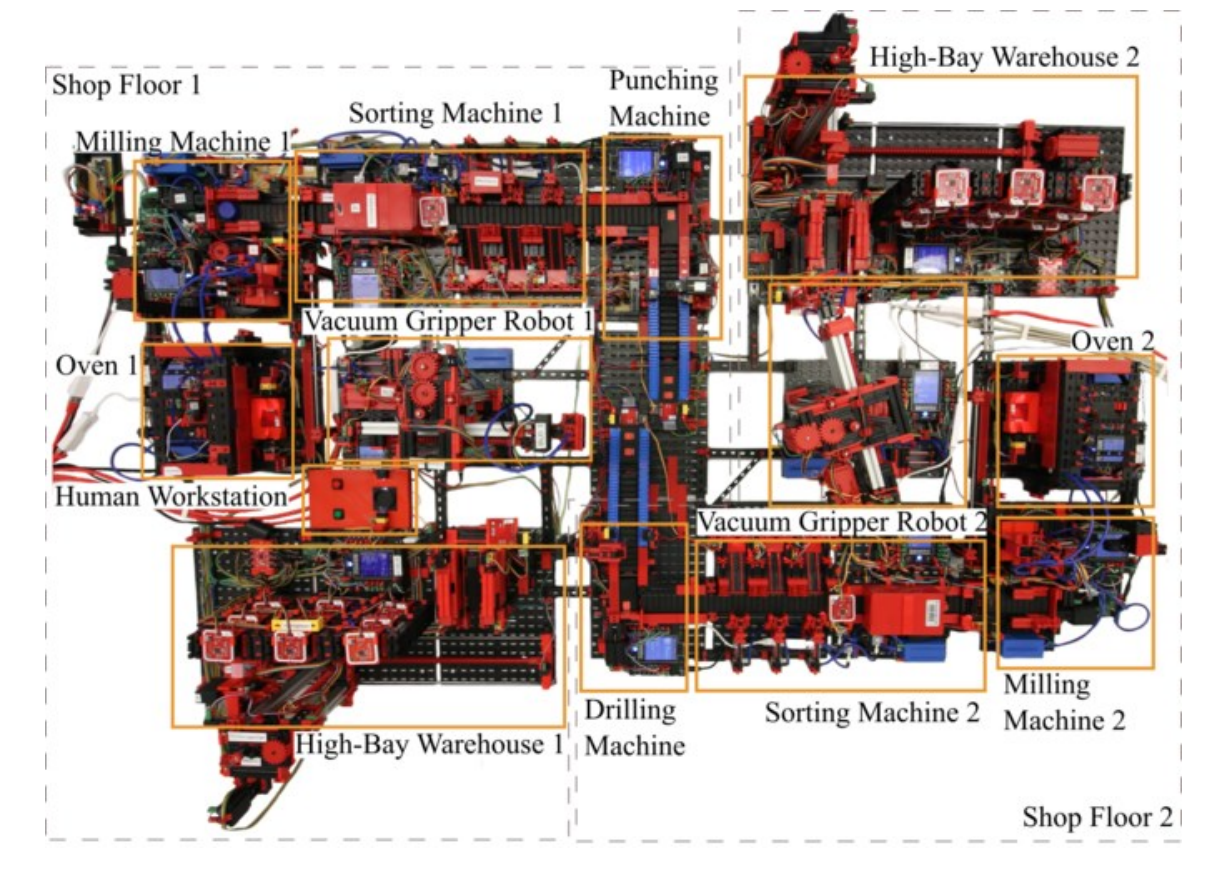

#### Uni St.Gallen Uni Trier

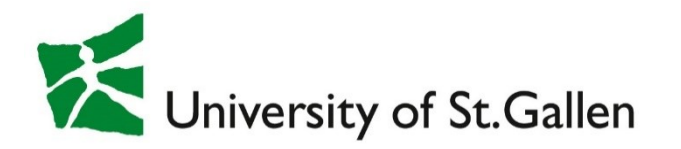

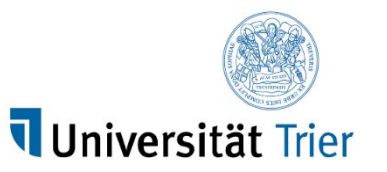

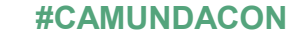

German **Research Center** for Artificial Intelligence

#### Smart Factory Process: Storage

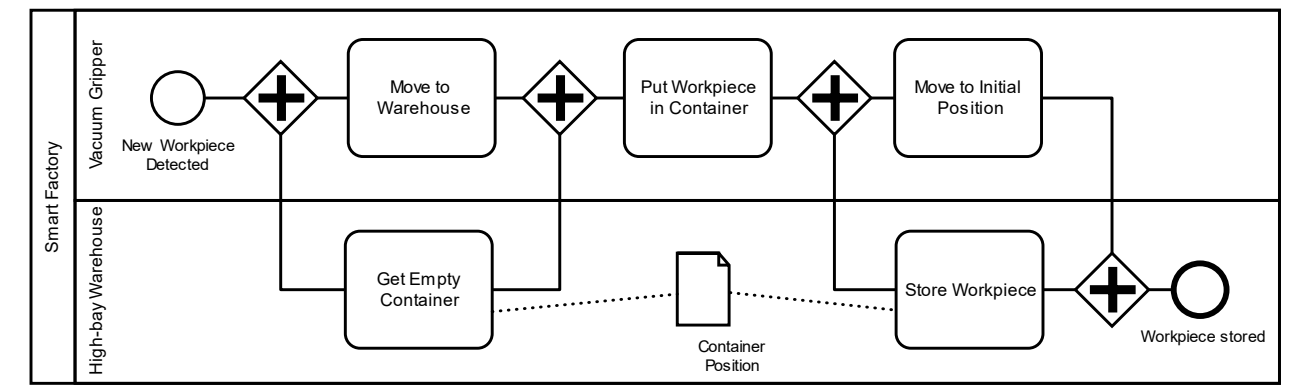

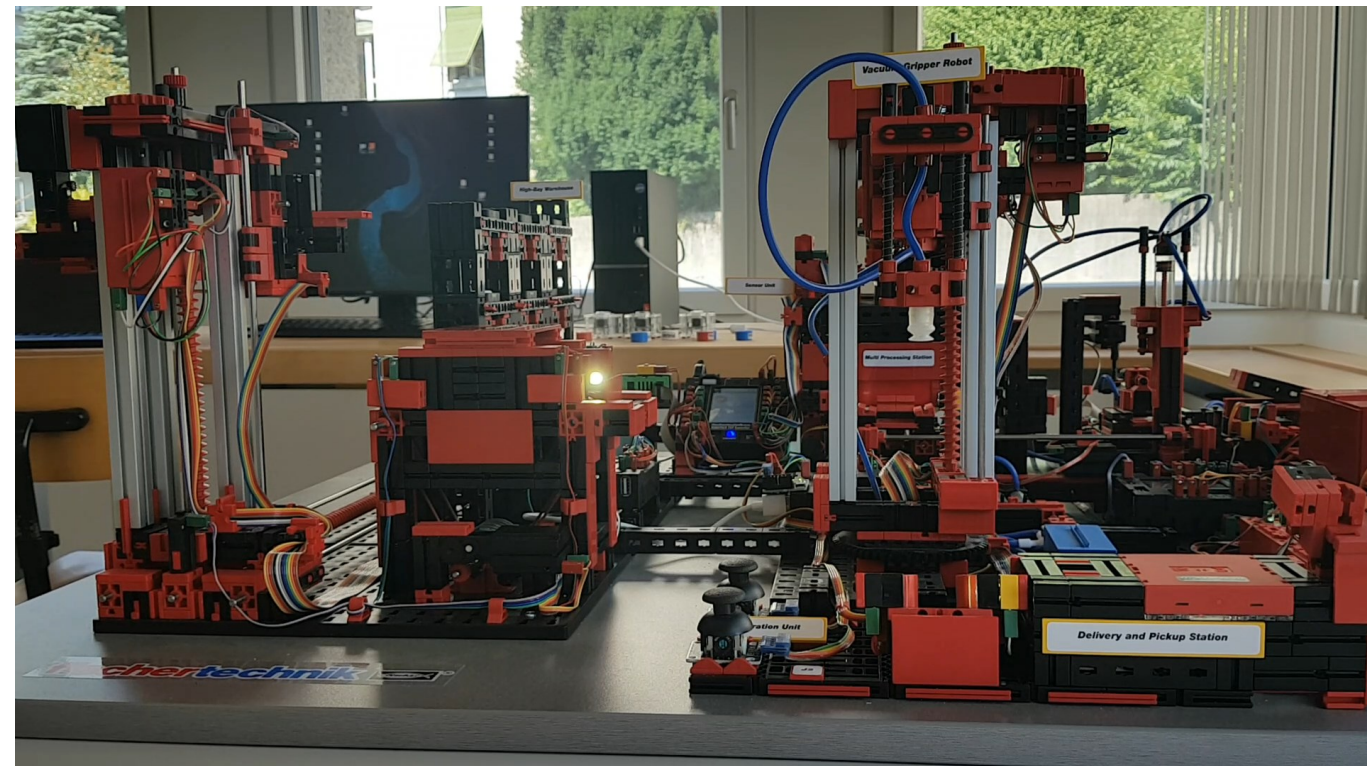

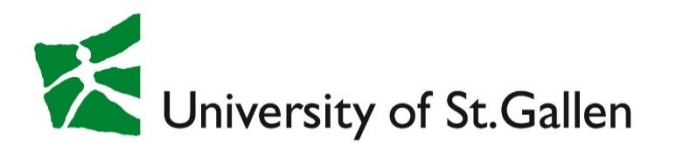

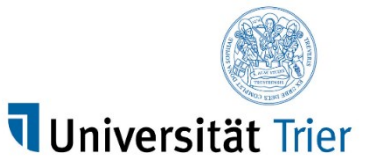

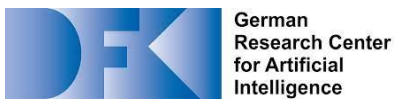

#### Smart Factory Process: Production

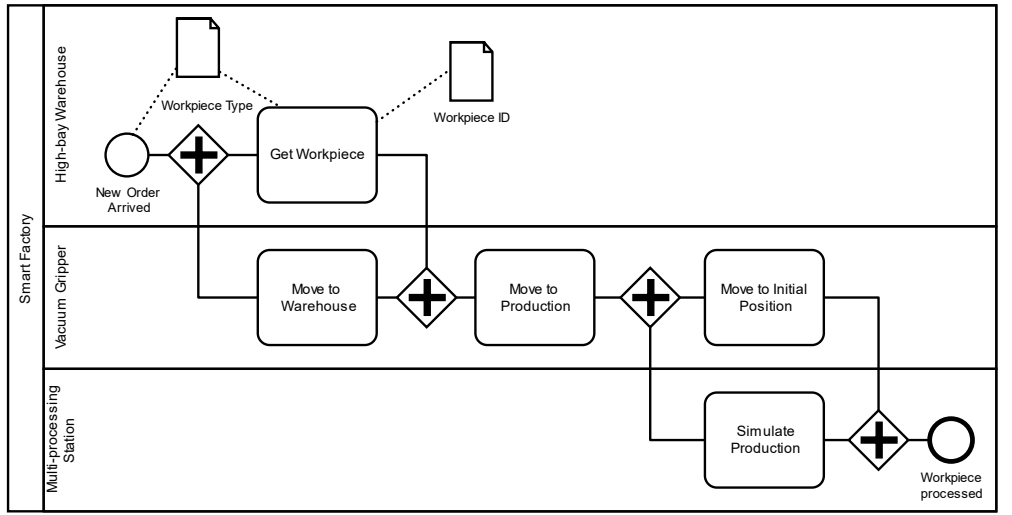

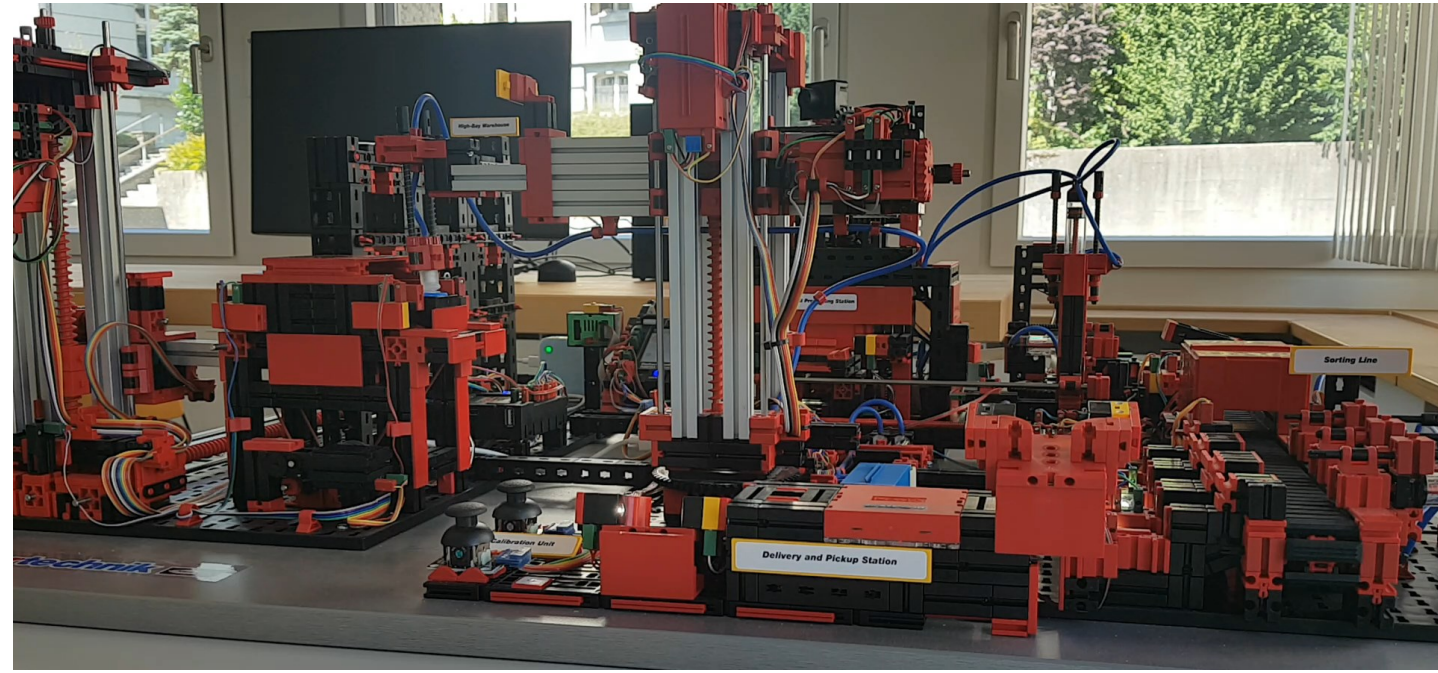

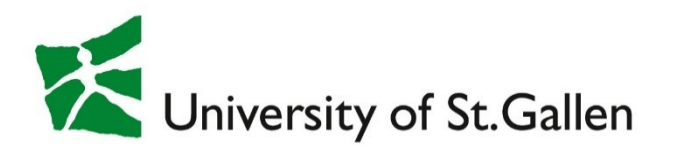

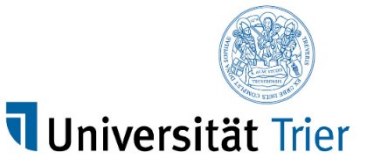

#### Programming the Factories: As-is State

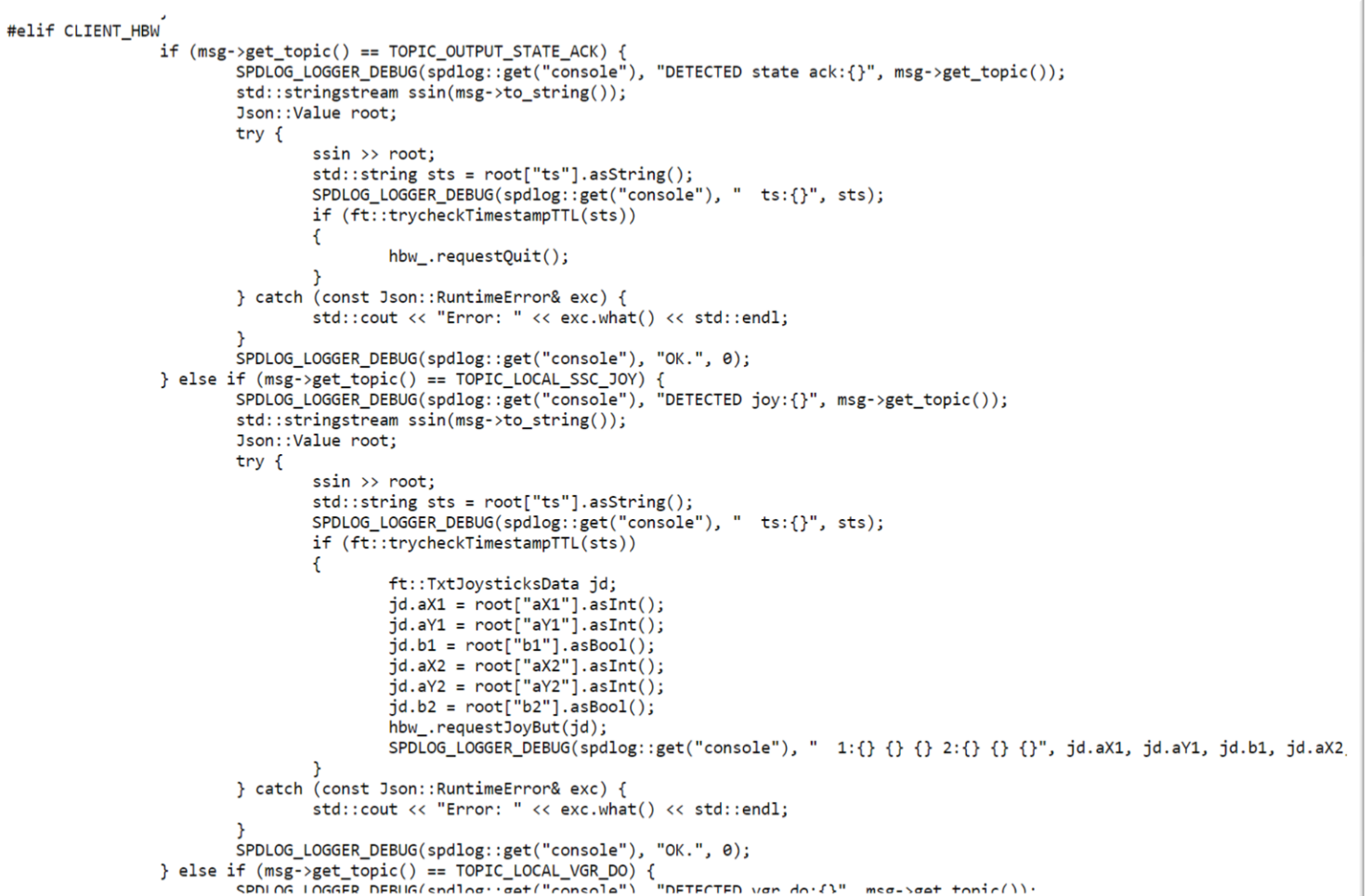

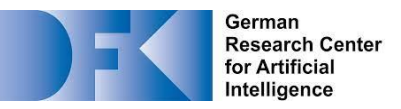

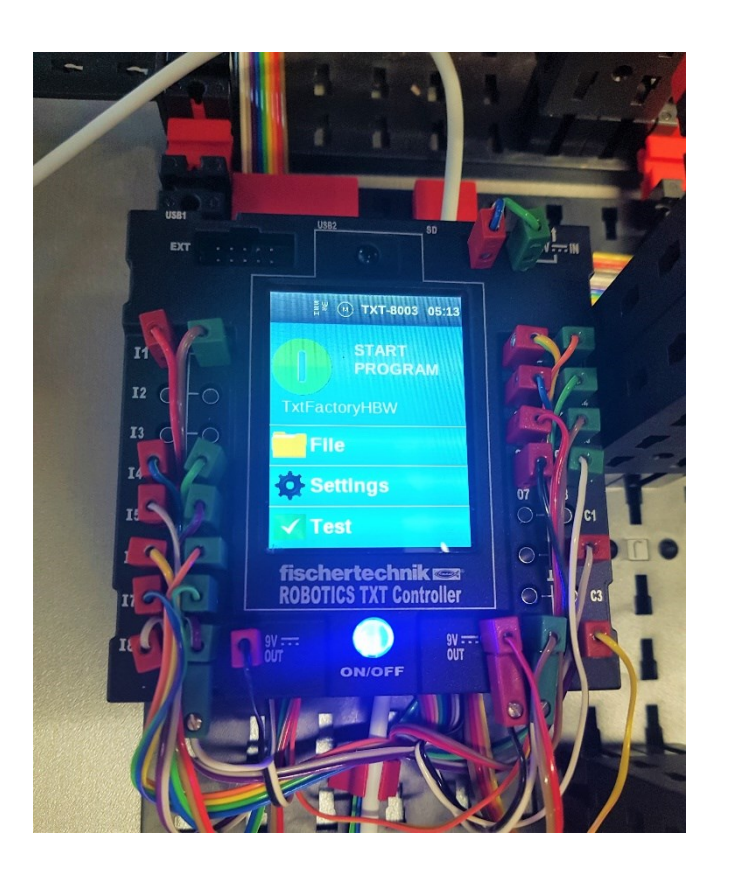

#### 6–12 Embedded TXT Controllers

- 1 C++ application / controller
- 2 hard-wired processes

[https://github.com/fischertechnik/txt\\_training\\_factory](https://github.com/fischertechnik/txt_training_factory)

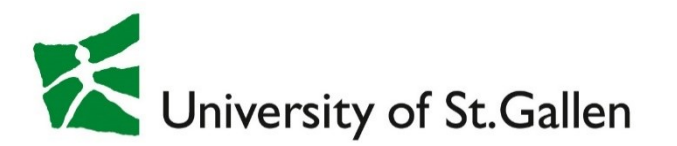

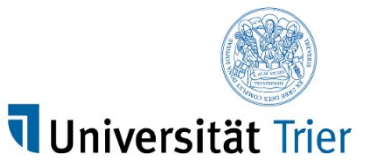

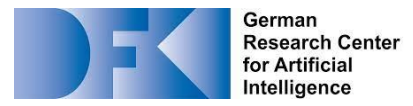

#### «Programming» the Factories: To-be State

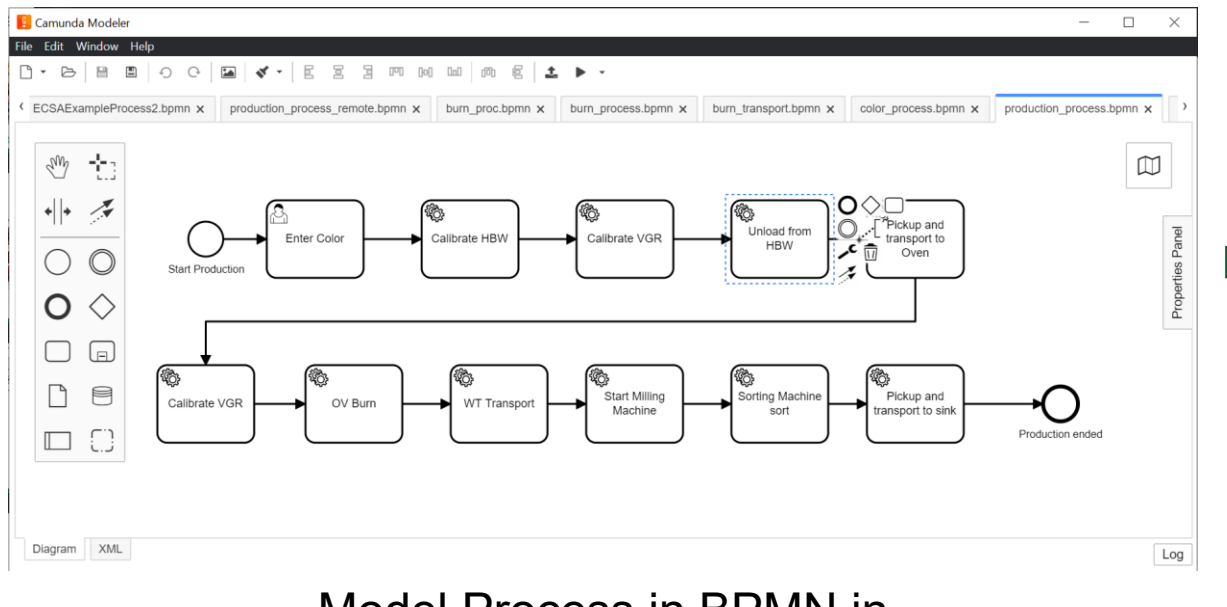

Model Process in BPMN in Camunda Modeler (*low-code*) Execute via Camunda Platform

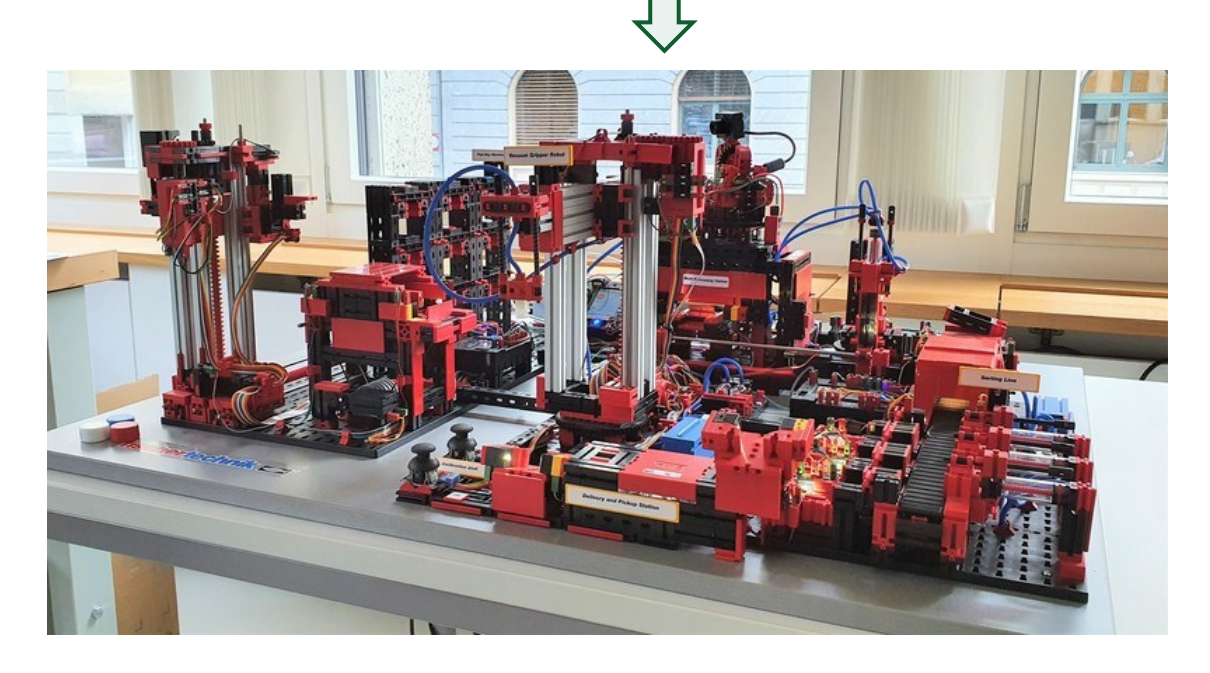

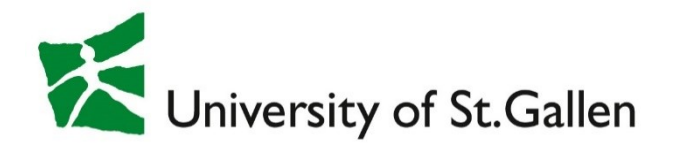

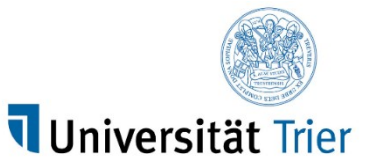

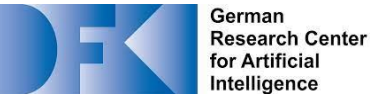

#### The Journey

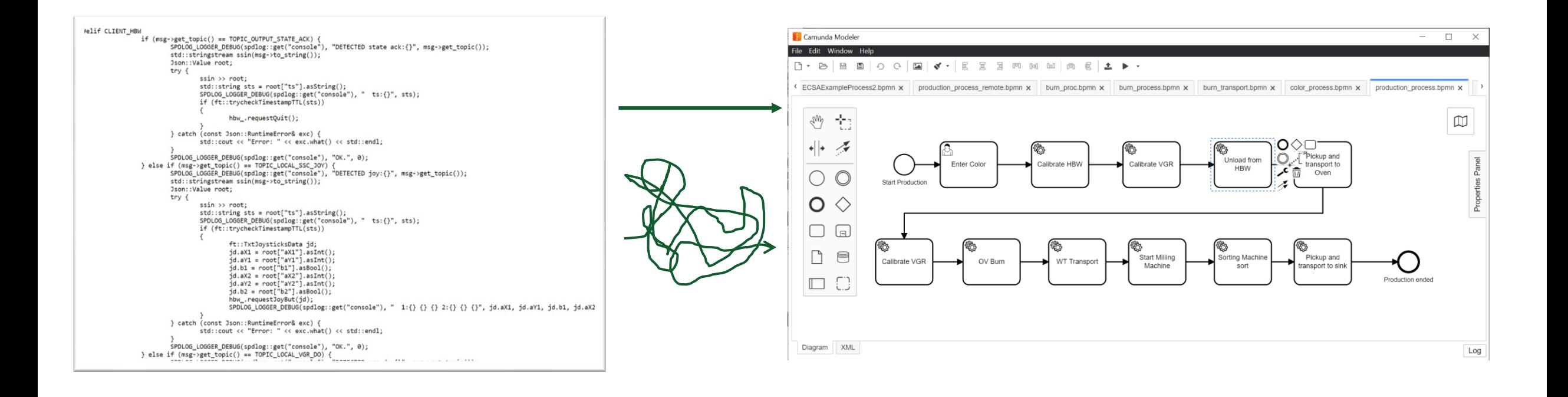

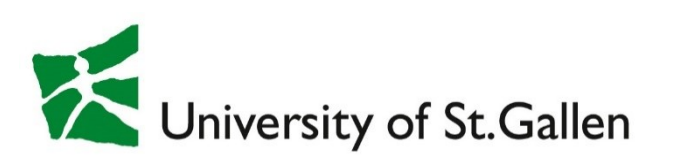

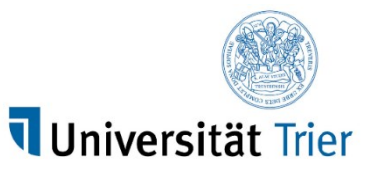

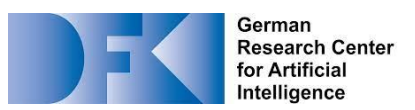

#### Agenda

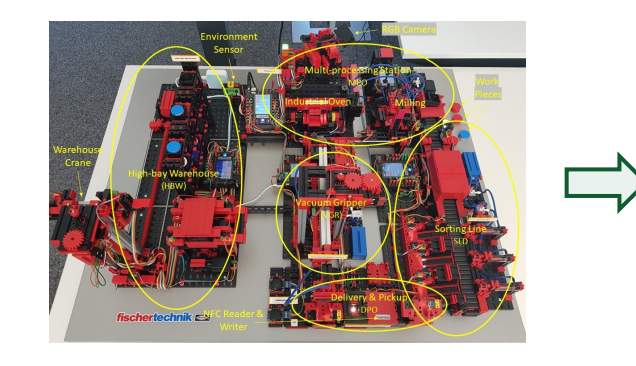

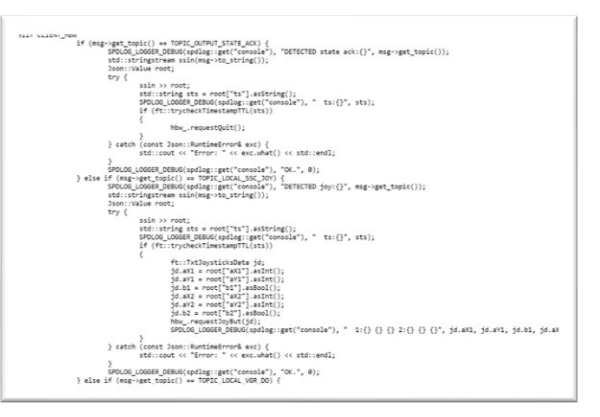

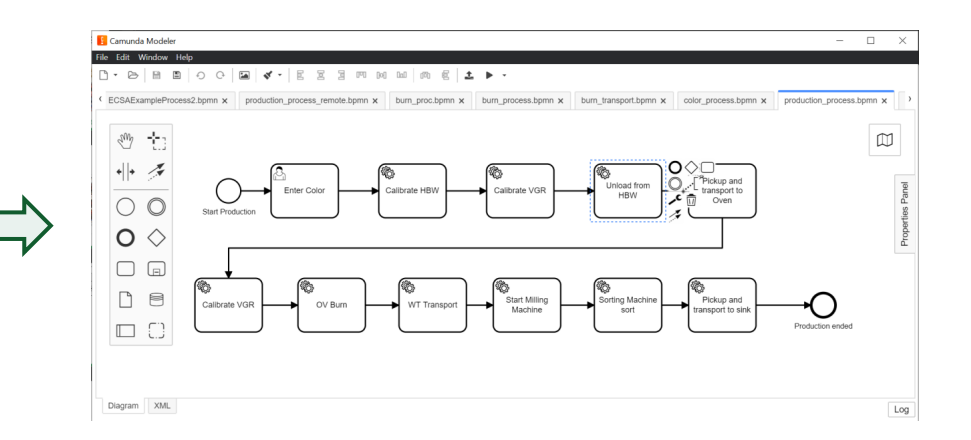

- Hardware
- Programming
	- Low-level & High-level
- Web Services & Business Processes
- Sensors
	- Stream Processing & Machine Learning
- Research: Autonomous Processes *processes* **example and the second of the second of the second of the second of the second of the second of the second of the second of the second of the second of the second of the seco**

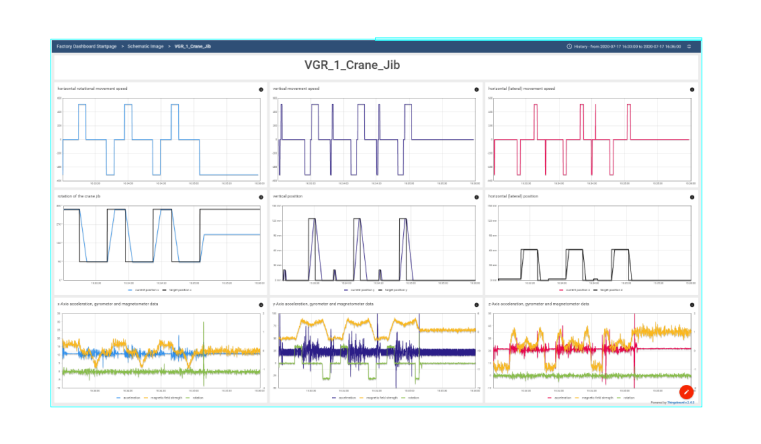

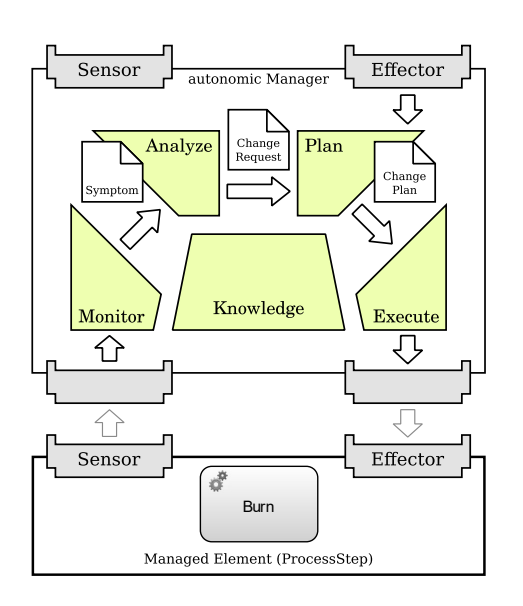

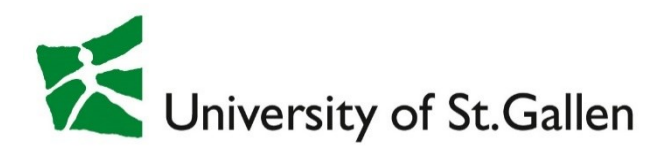

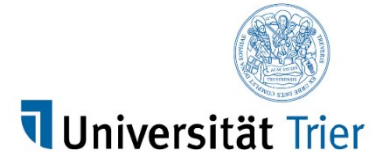

#### German **Research Center Research Cornel**<br>Tor Artificial<br>Intelligence

#### The Embedded TXT Controllers: Hardware

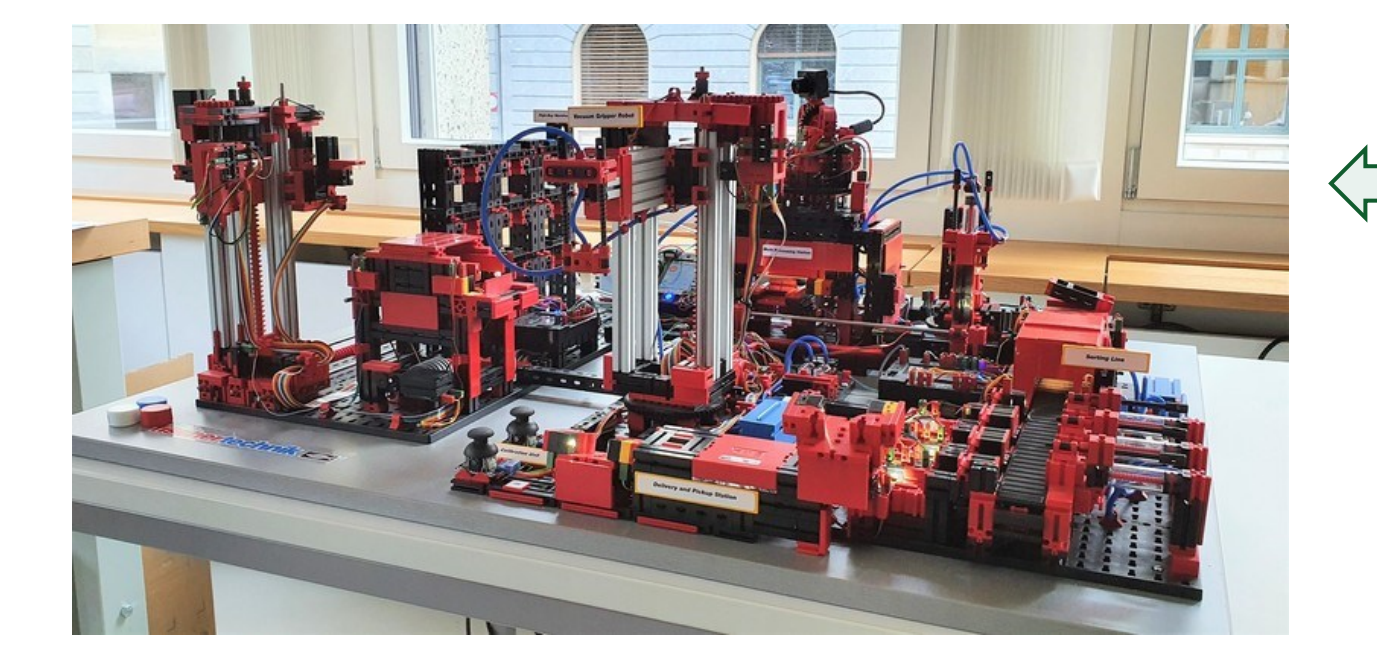

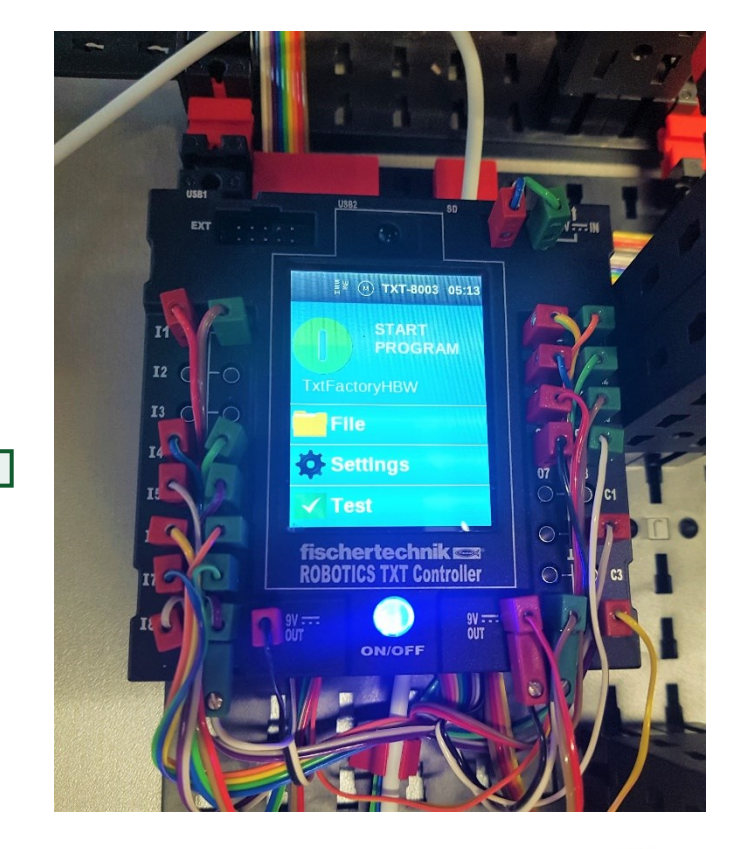

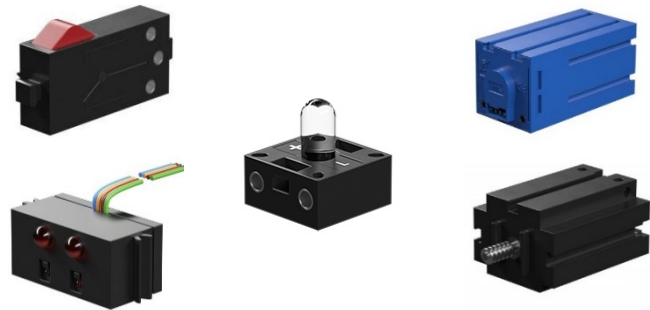

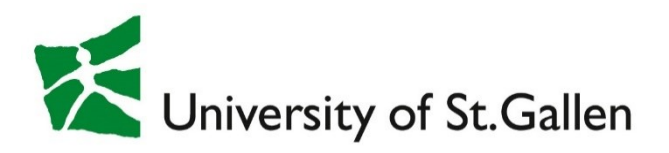

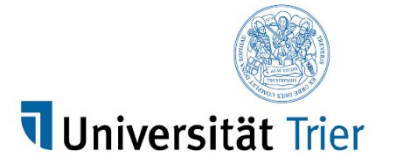

Master

TXT-Controller 2

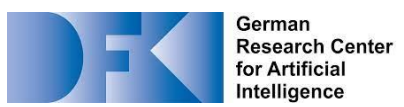

#### Know Your Wiring!

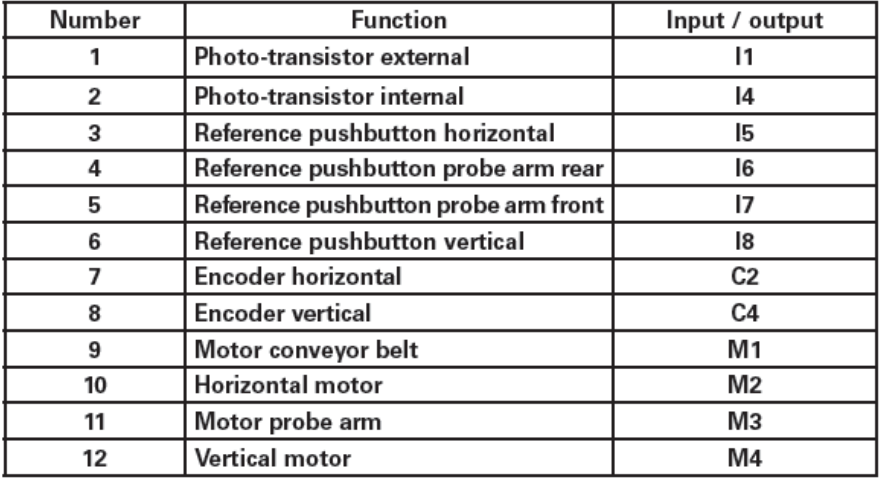

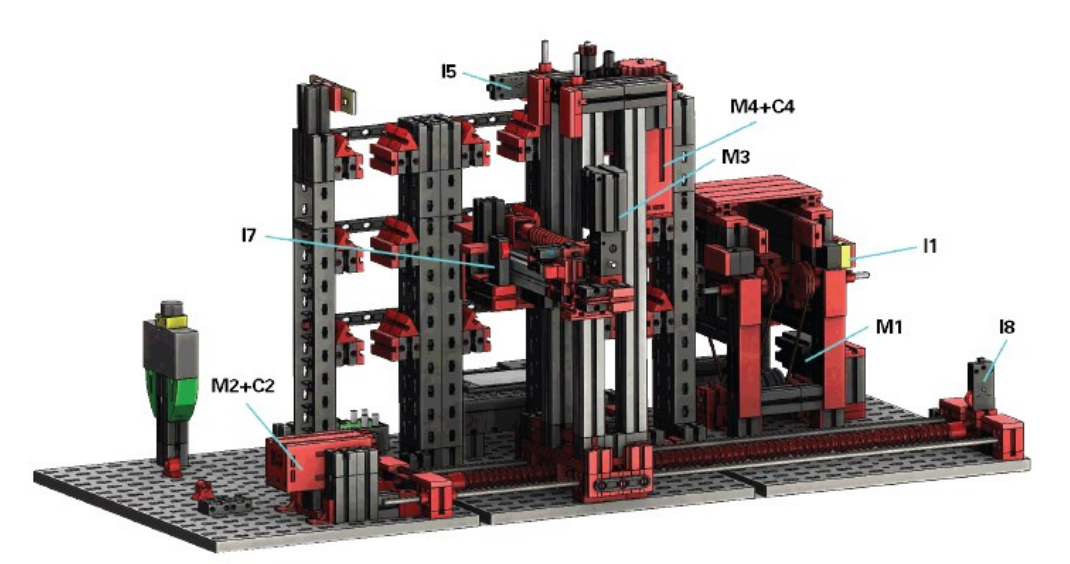

from [https://www.fischertechnik.de/-/media/fischertechnik/fite/service/elearning/lehren/lernfabrik/fabrik\\_2019\\_englisch\\_neu.ashx](https://www.fischertechnik.de/-/media/fischertechnik/fite/service/elearning/lehren/lernfabrik/fabrik_2019_englisch_neu.ashx)

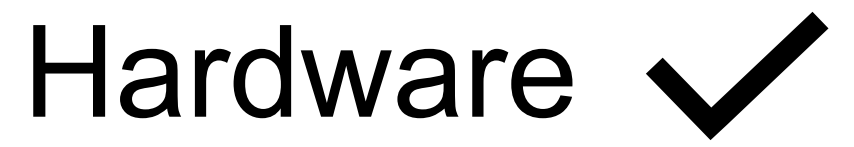

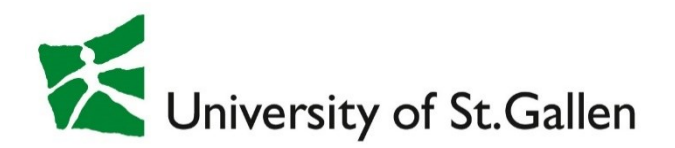

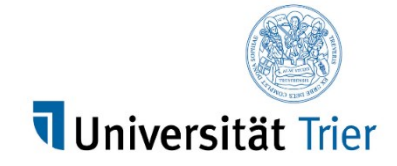

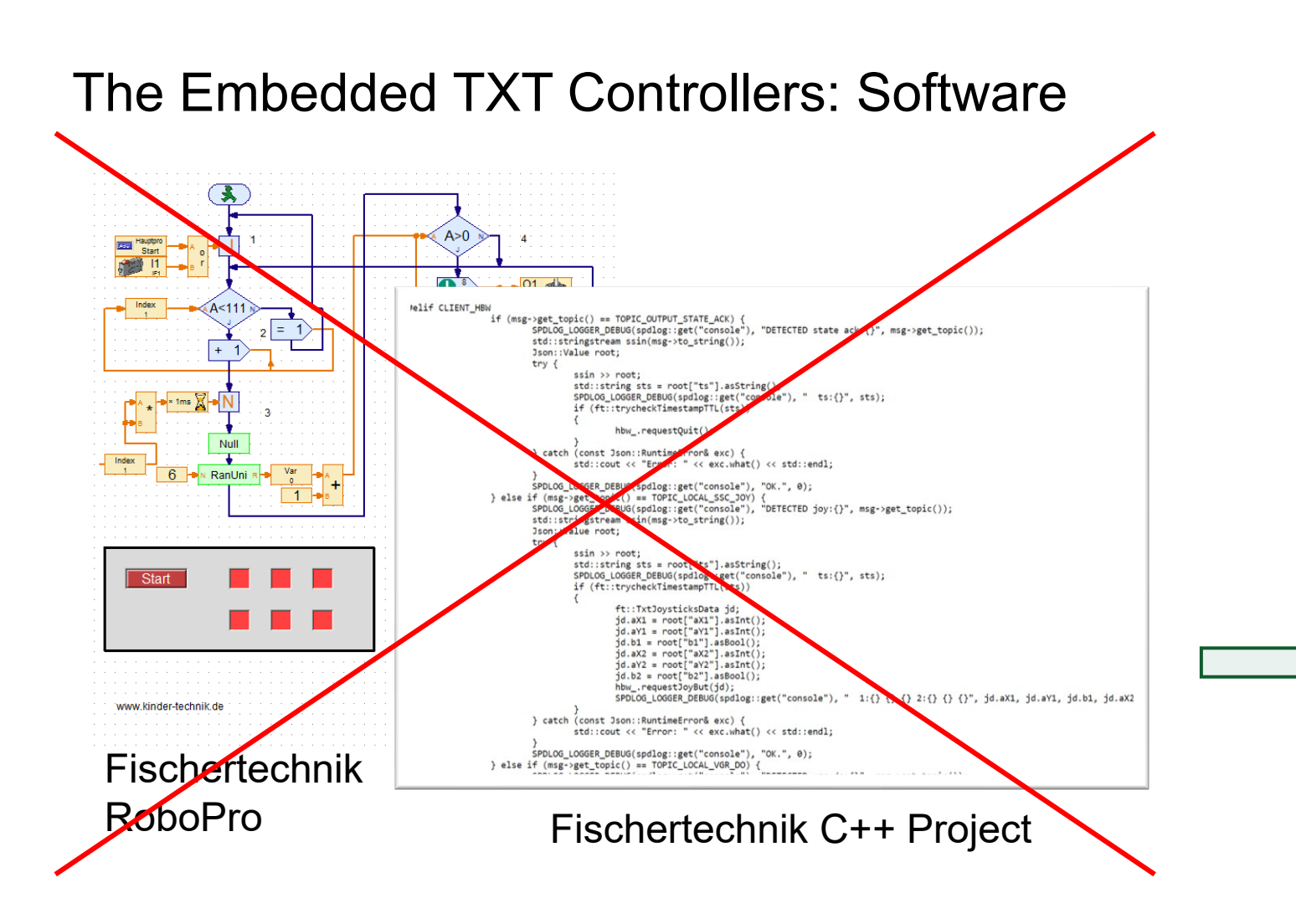

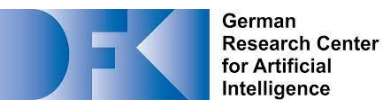

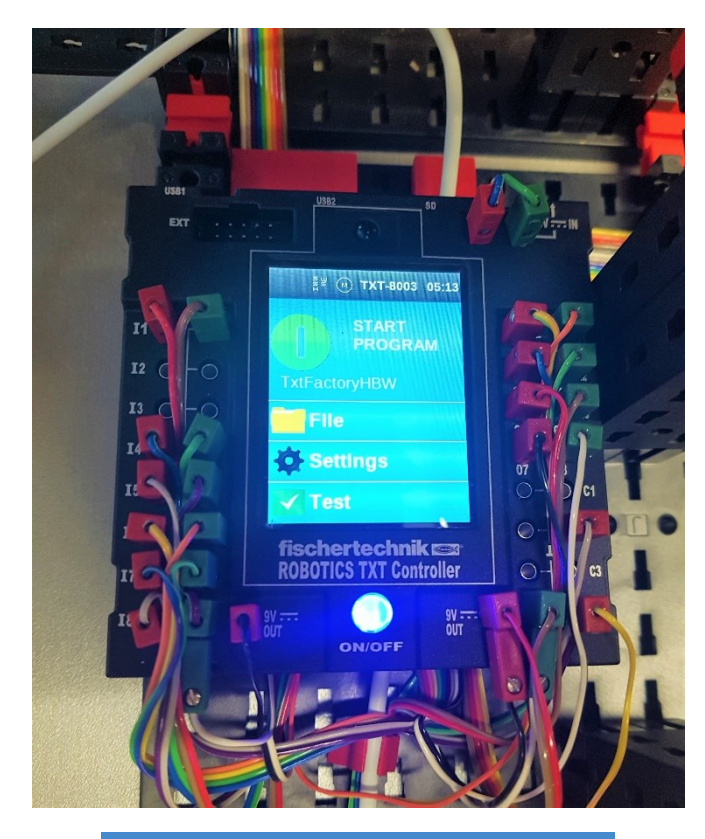

fischertechnik TXT community firmware

## ftrobopy

https://github.com/ftrobopy/ftrobopy

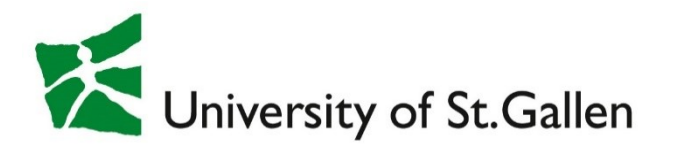

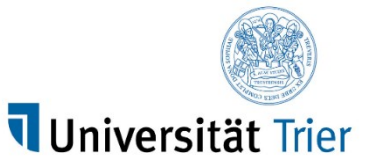

German **Research Center** for Artificial Intelligence

The Embedded TXT Controllers: Software

### **ftrobopy**

- Unix Process on controller
	- Provides TCP Sockets
- Python library
	- Deploy locally or on remote computer

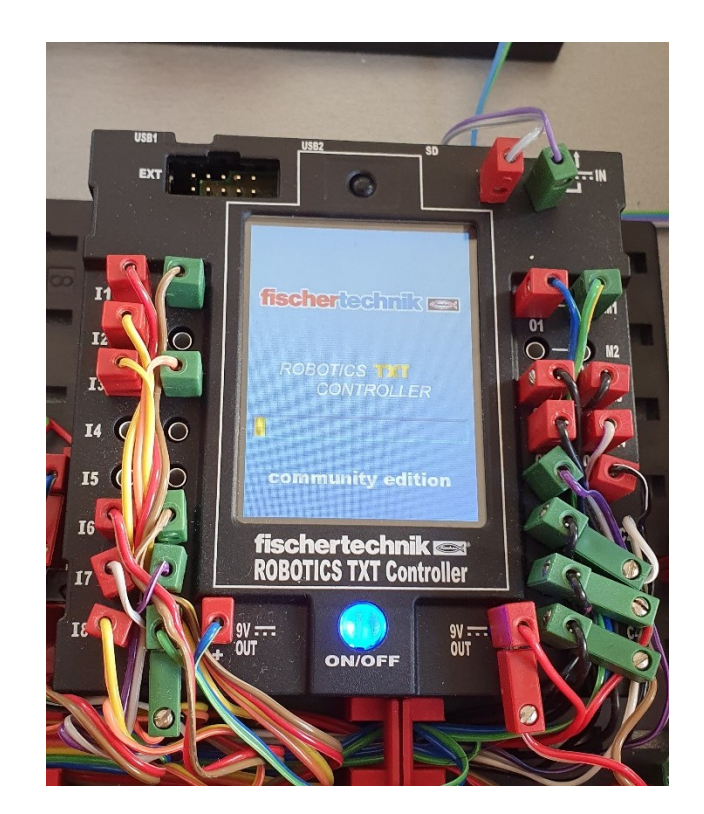

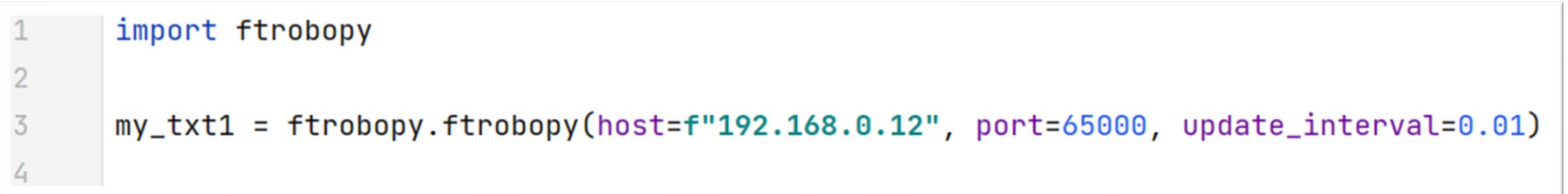

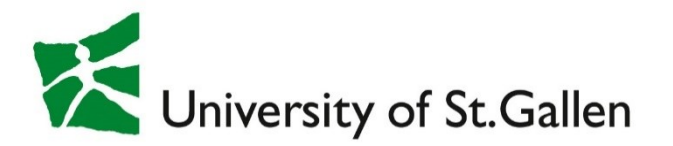

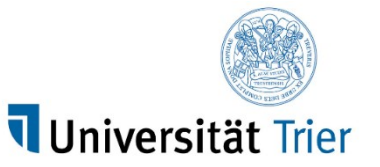

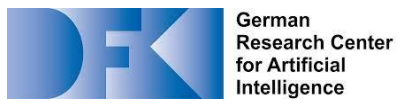

#### Bringing Hardware & Software Together

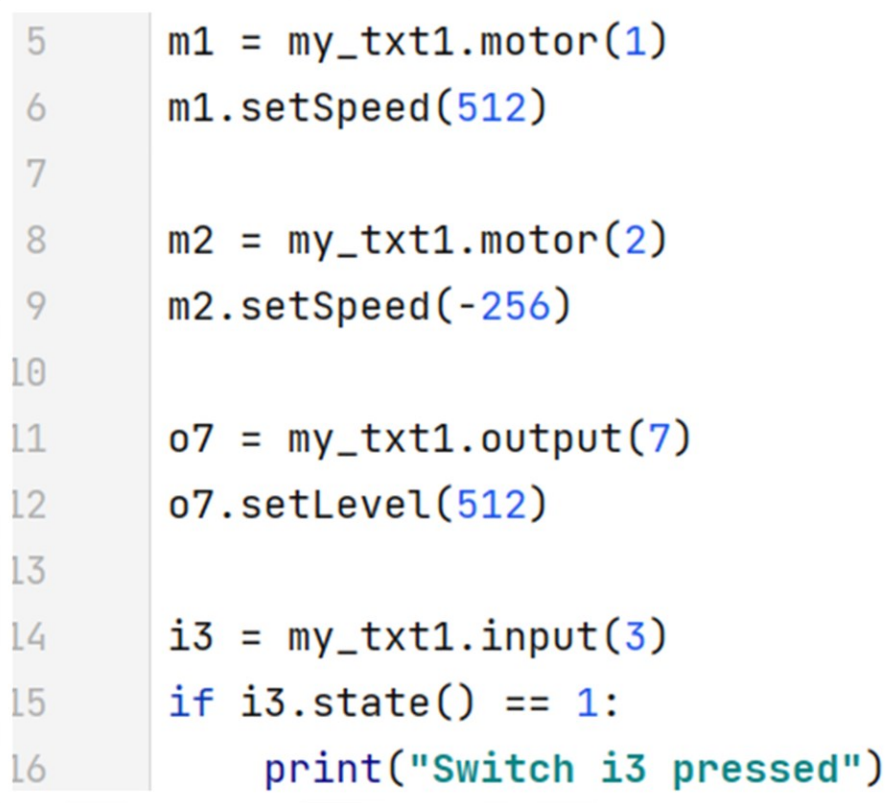

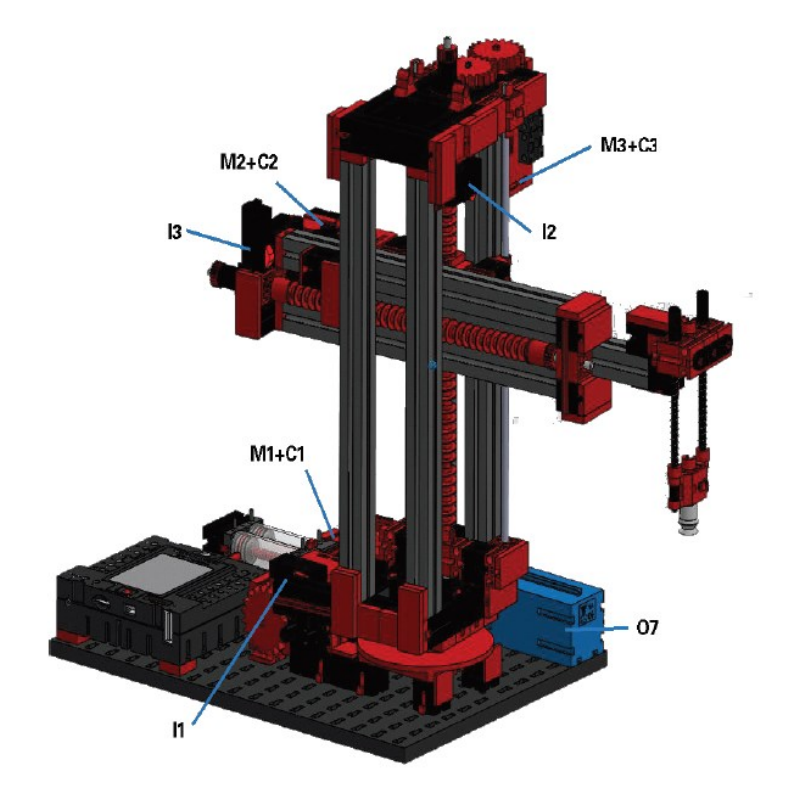

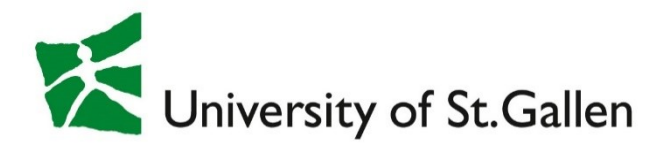

#### Small Example: Oven

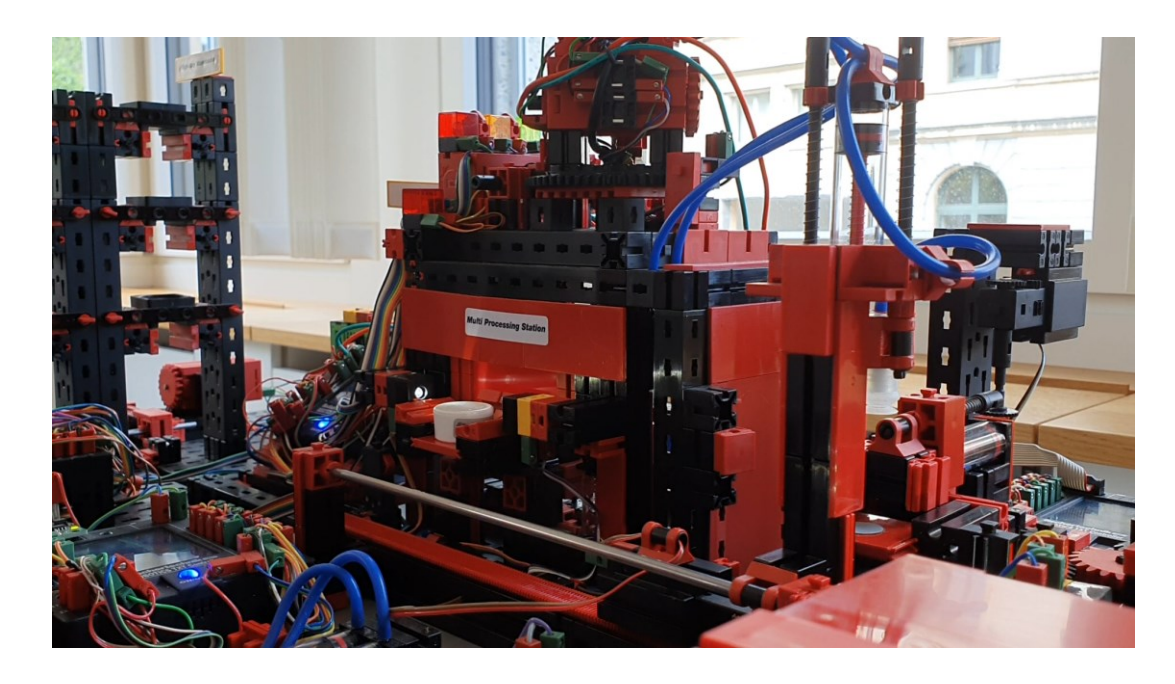

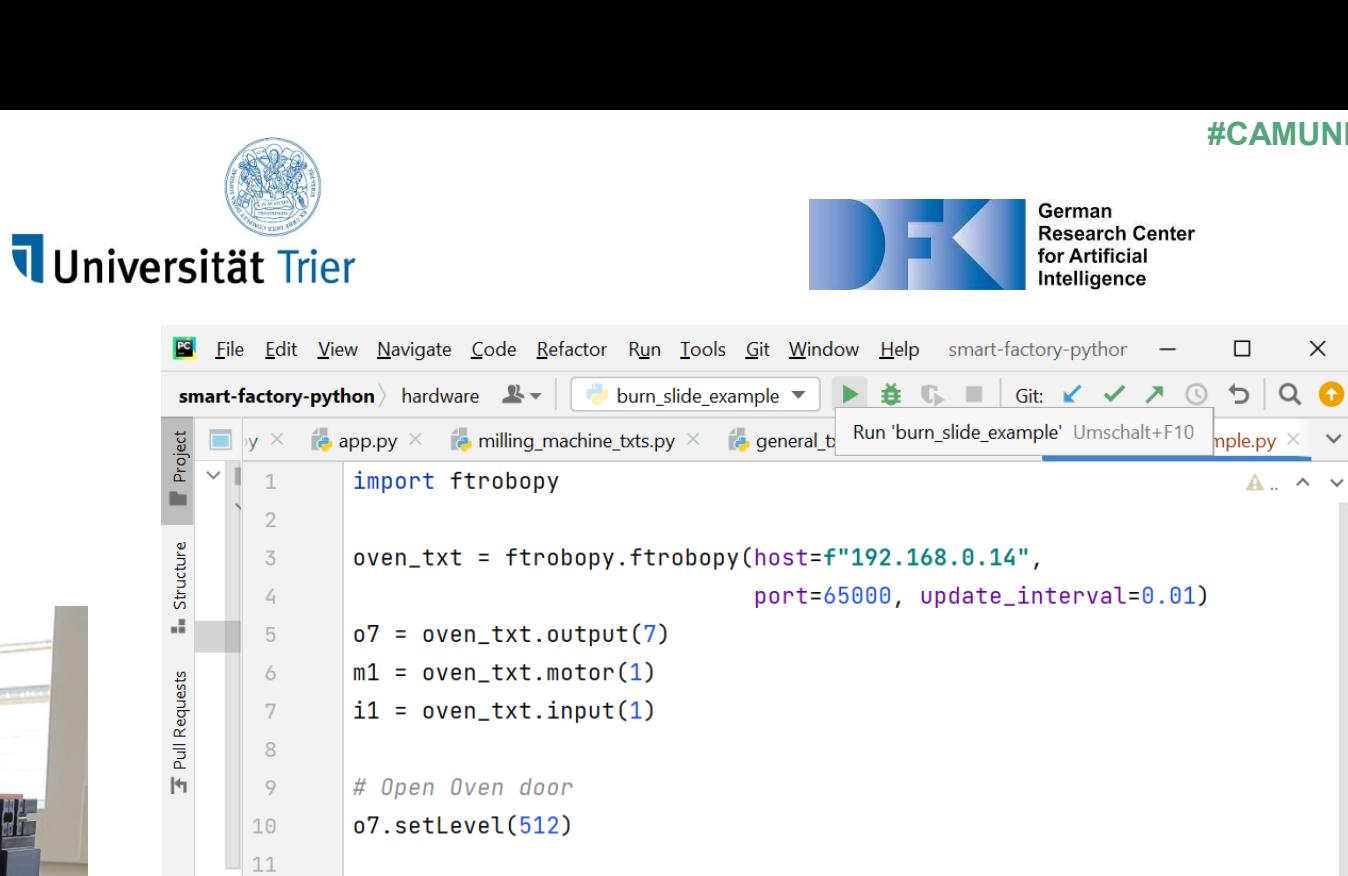

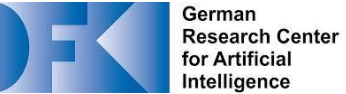

**#CAMUNDACON**

 $\Box$ 

 $\mathsf{X}$ 

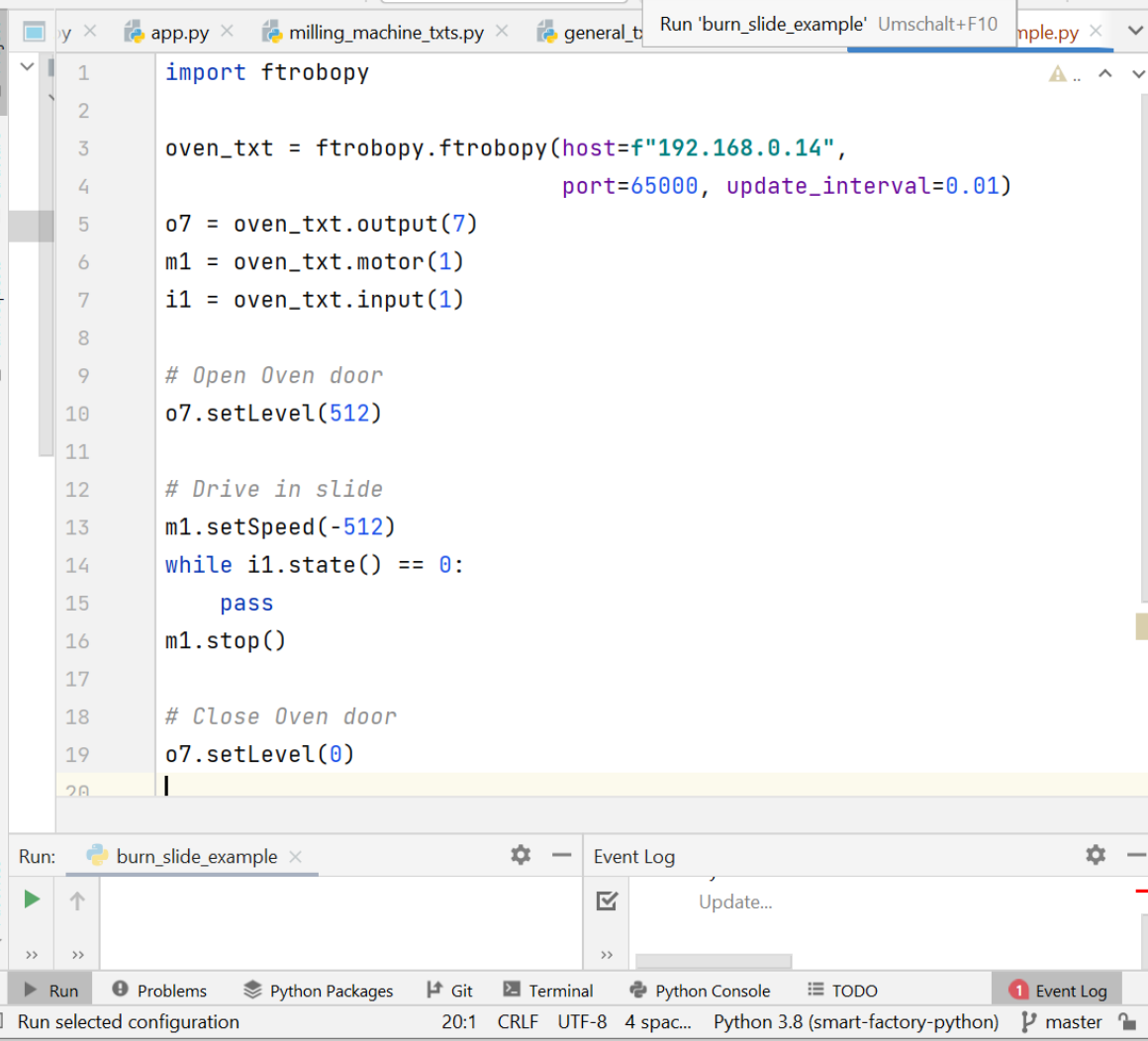

 $\Box$ 

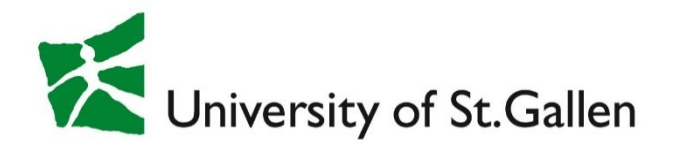

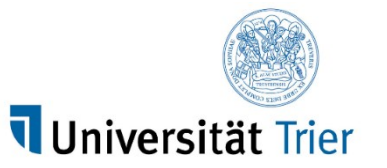

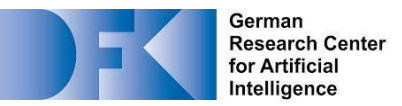

### Going Object-oriented

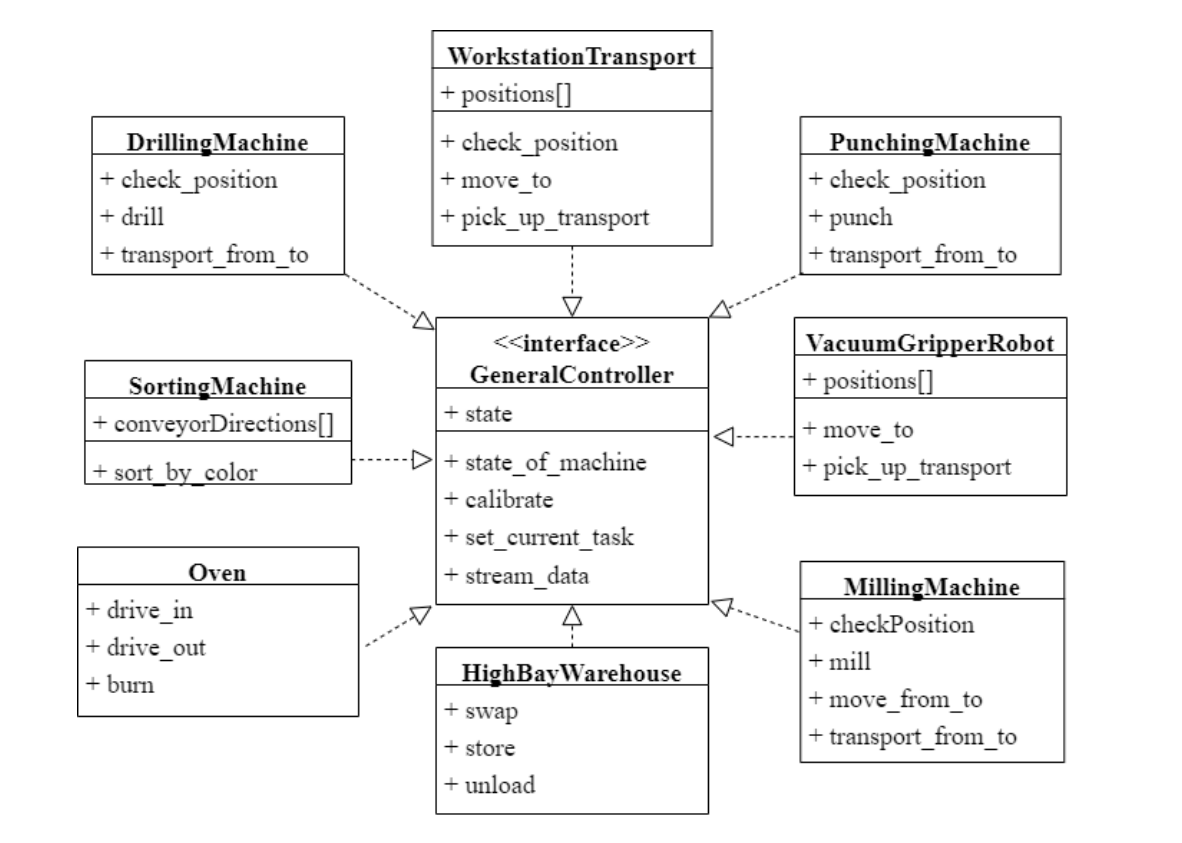

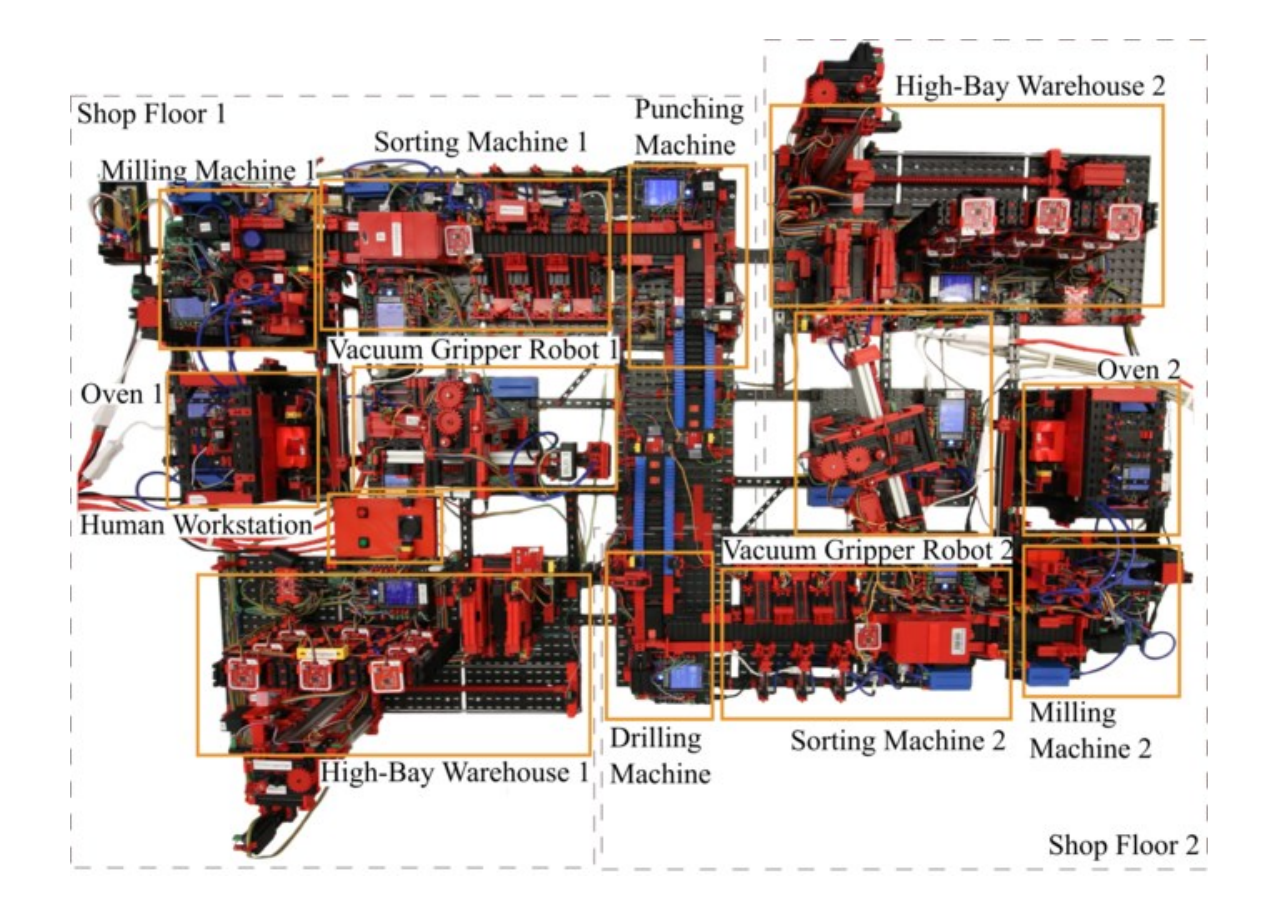

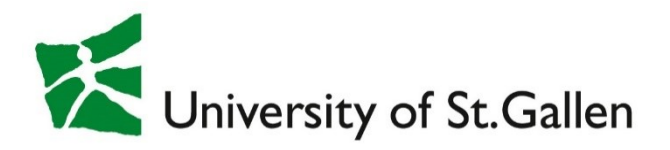

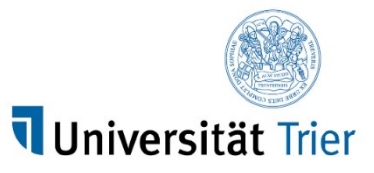

 $PC$ 

ωř.

ill Reqi

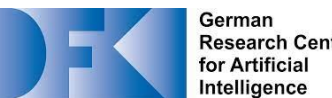

Research Center<br>for Artificial<br>Intelligence

### Going Object-oriented: Example

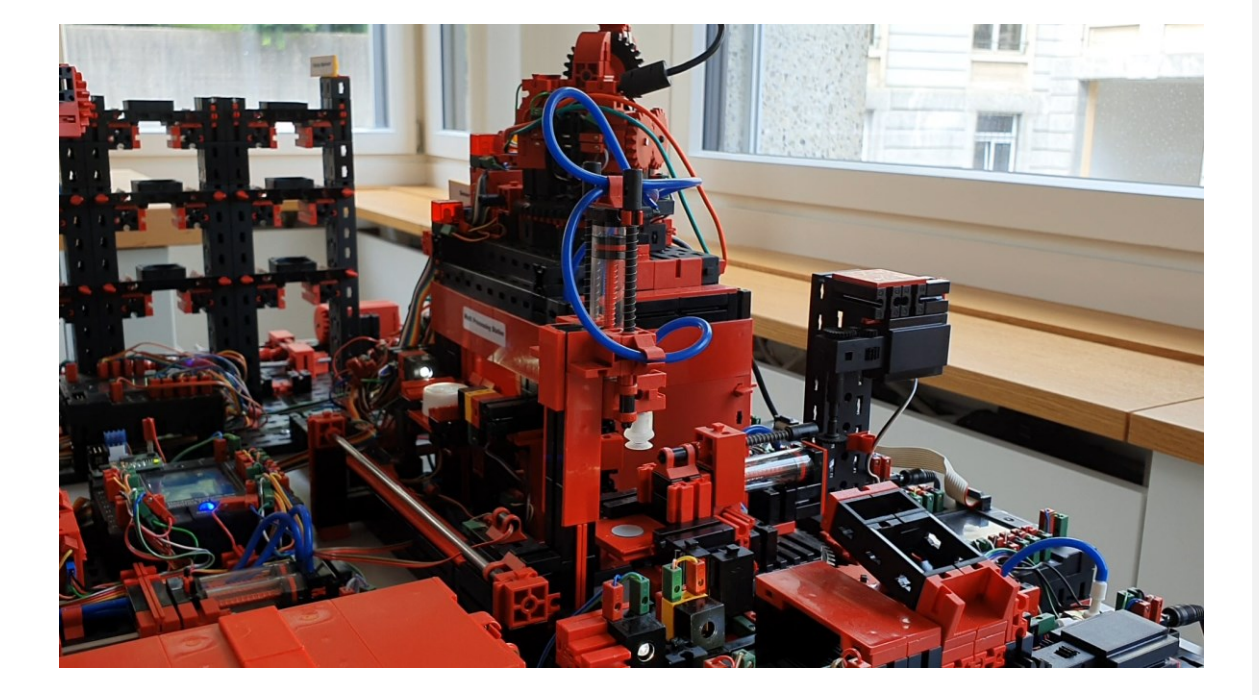

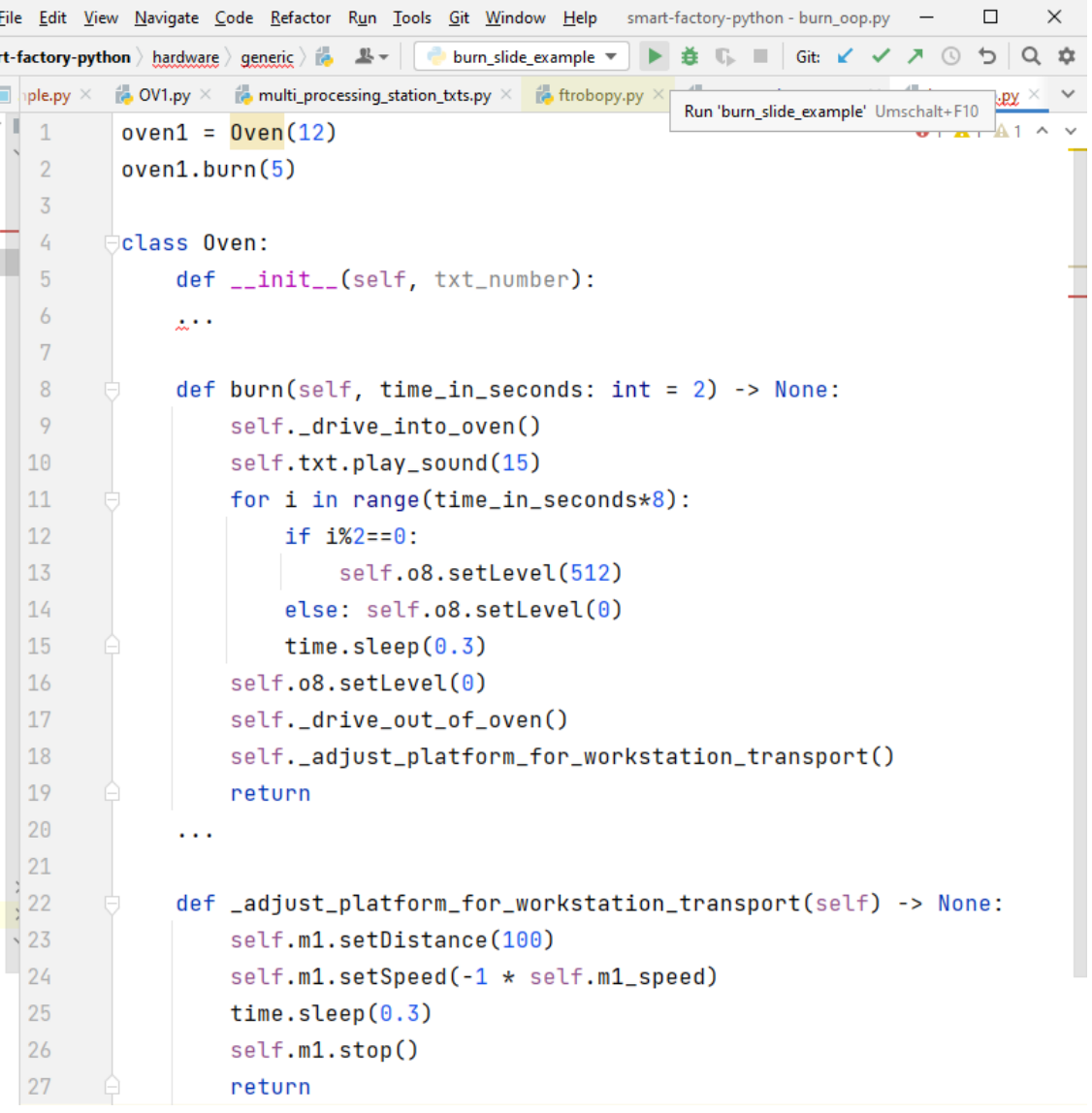

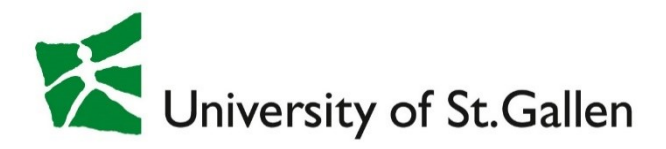

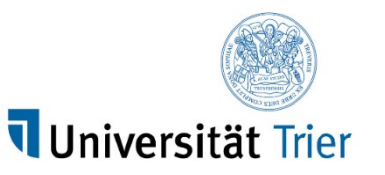

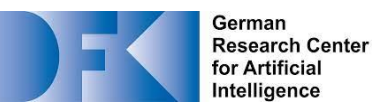

#### Going Service-based

- Expose high-level methods of OOP model 1:1 via RESTful web service
- HTTP GET with parameters
- Python Flask

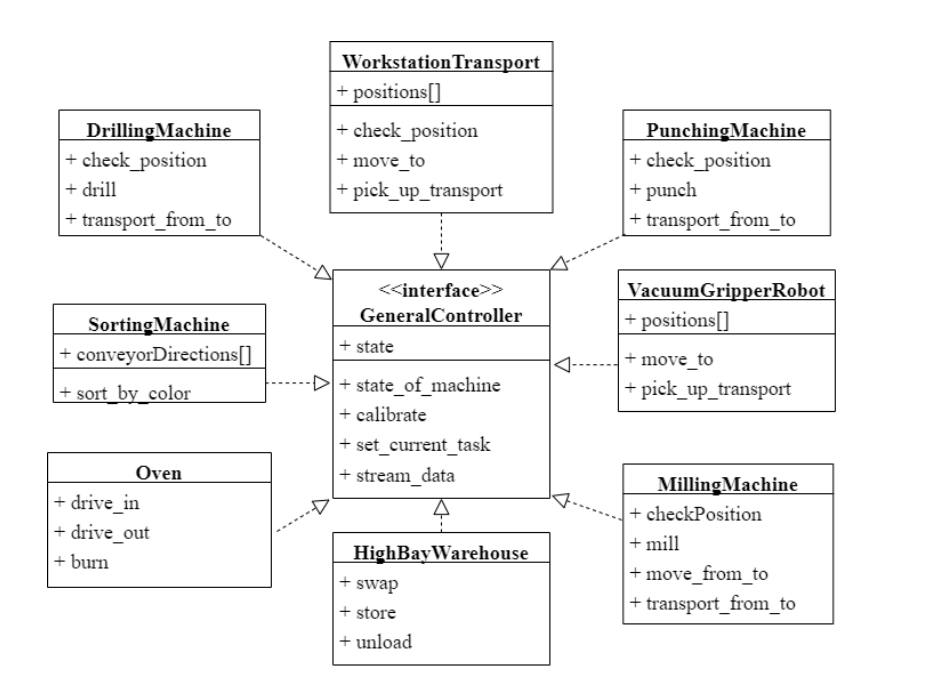

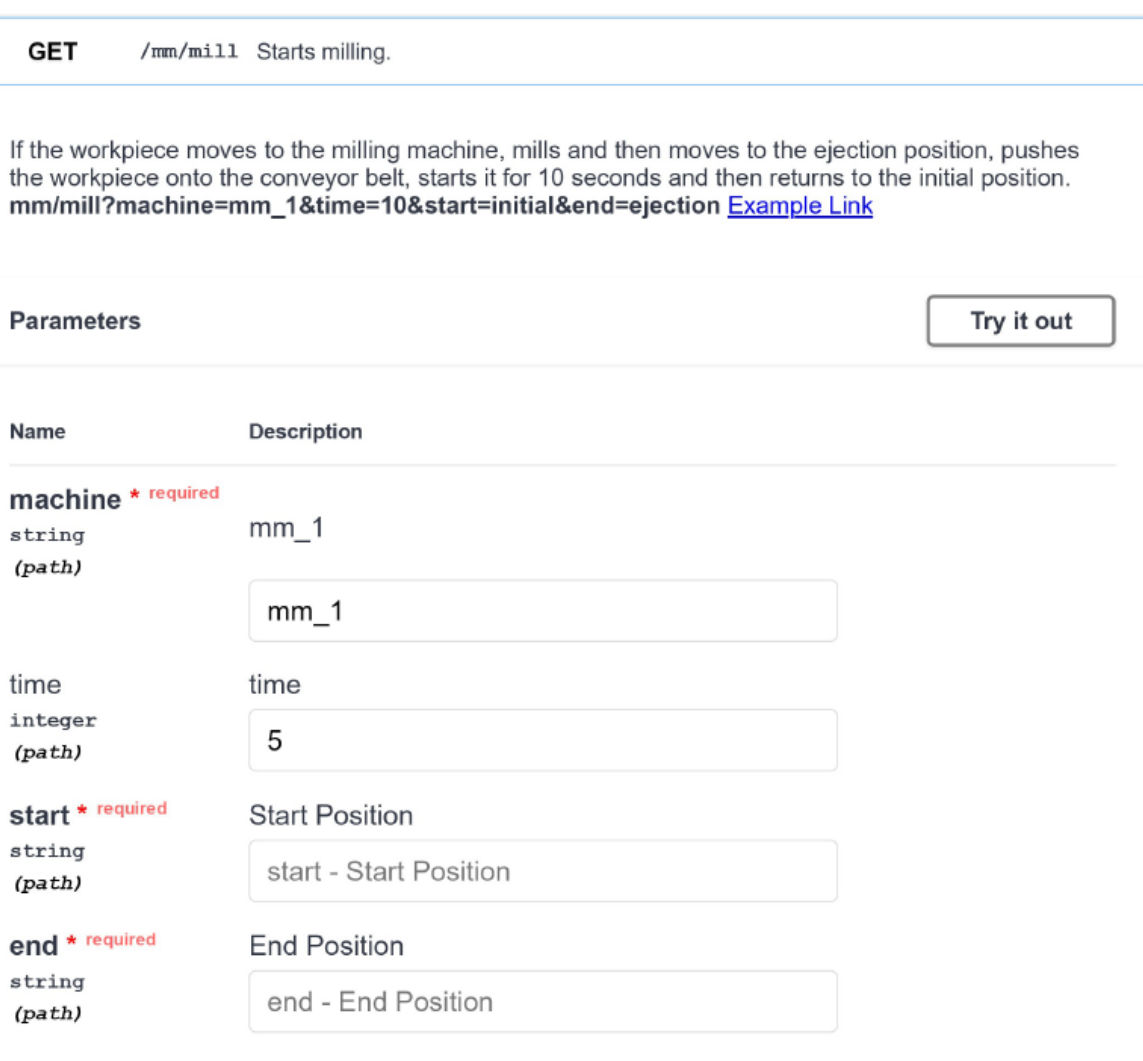

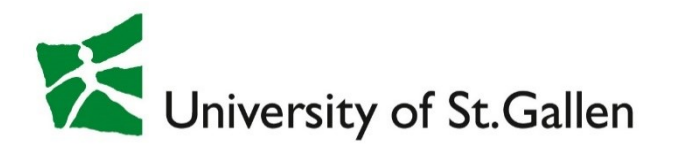

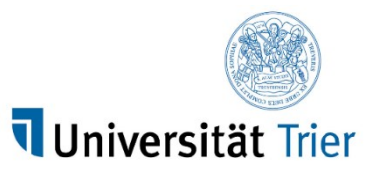

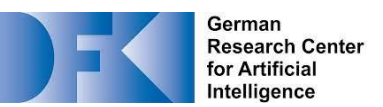

#### Going Service-based: Example

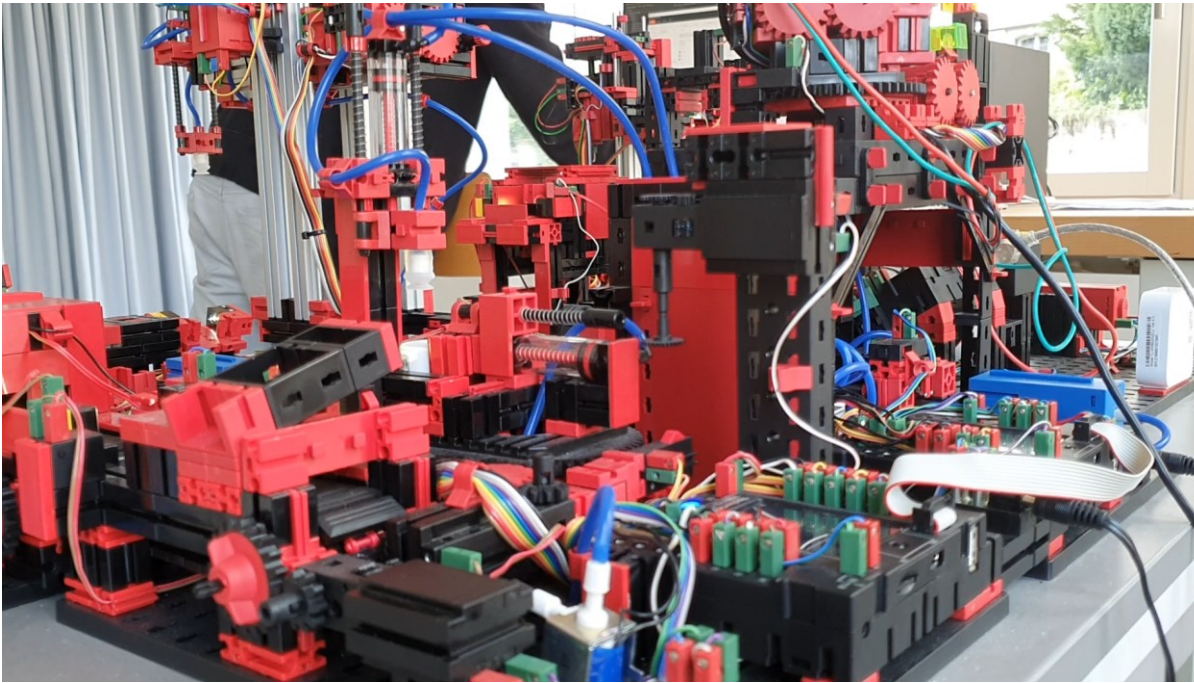

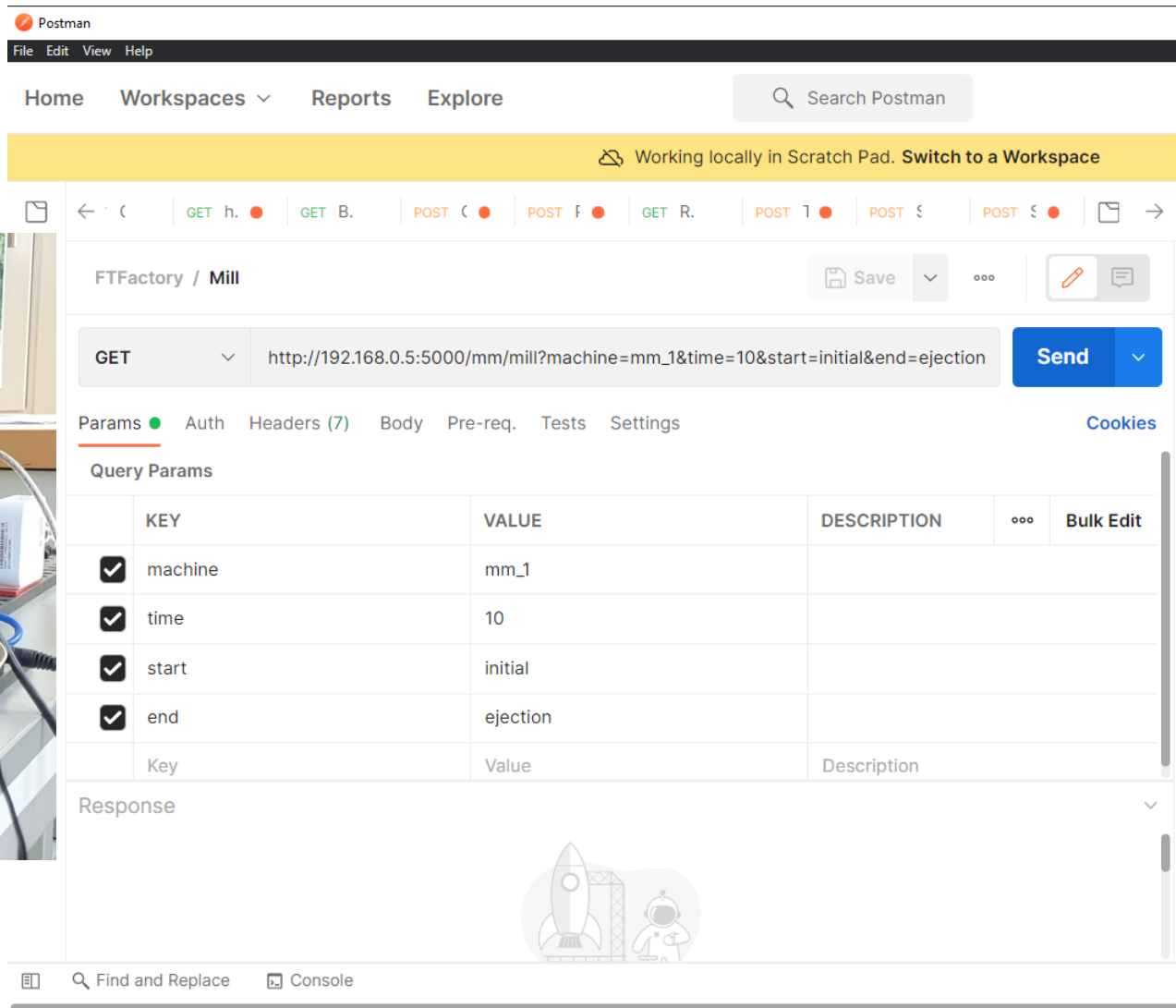

工

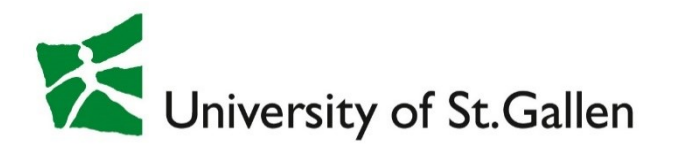

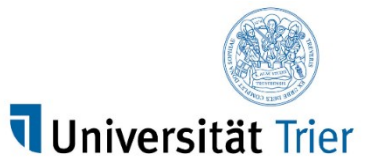

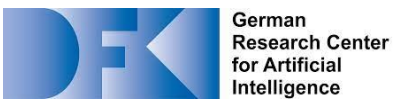

#### Going Business Processes

• Call web service via BPMN Service Tasks using http-connector

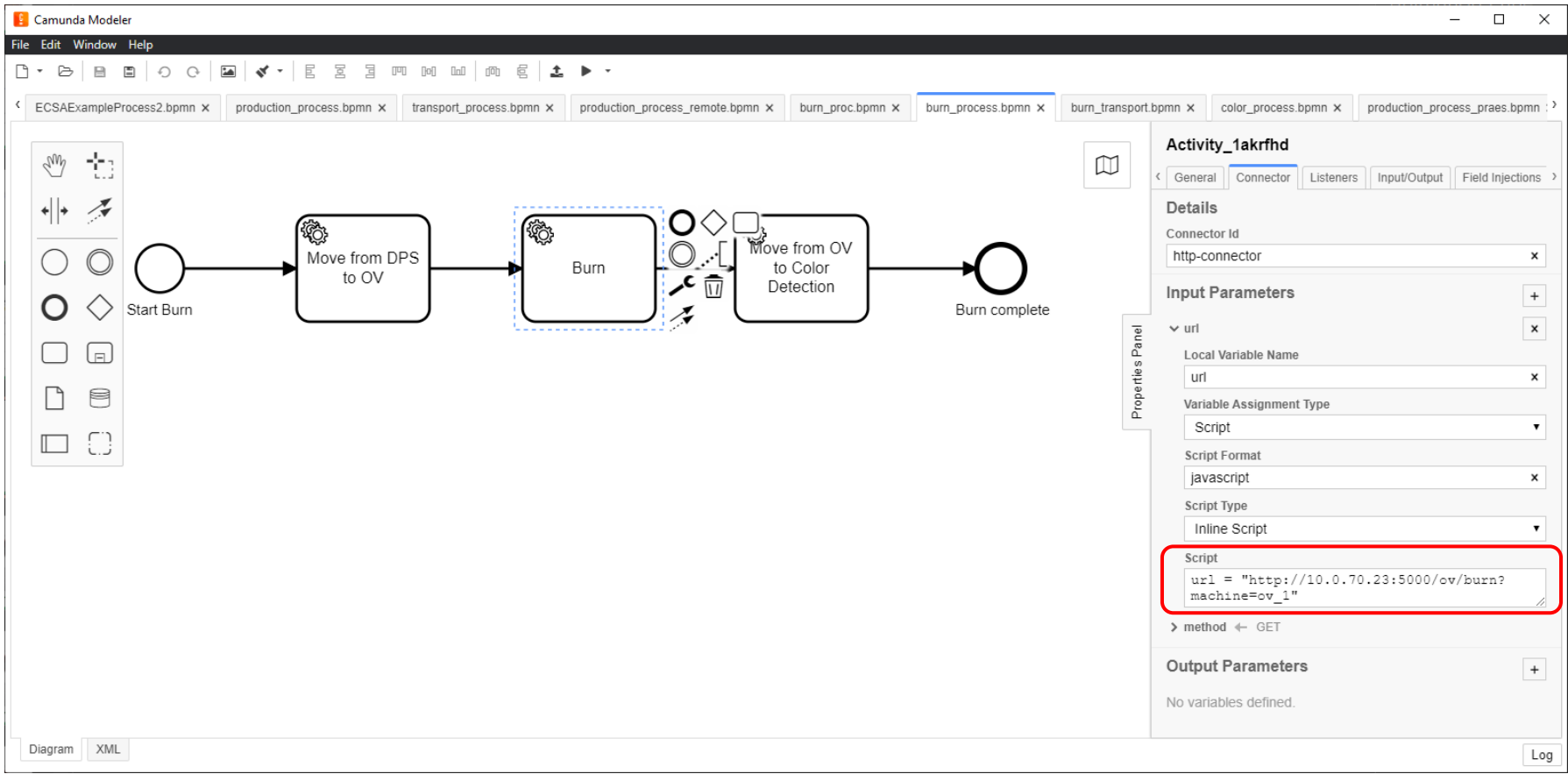

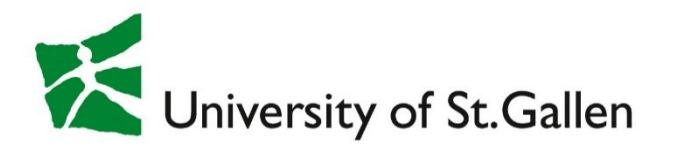

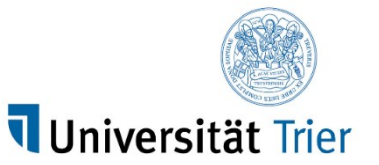

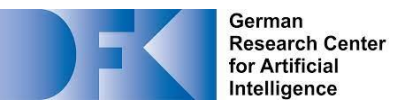

#### Going Business Processes

• Model processes with element templates

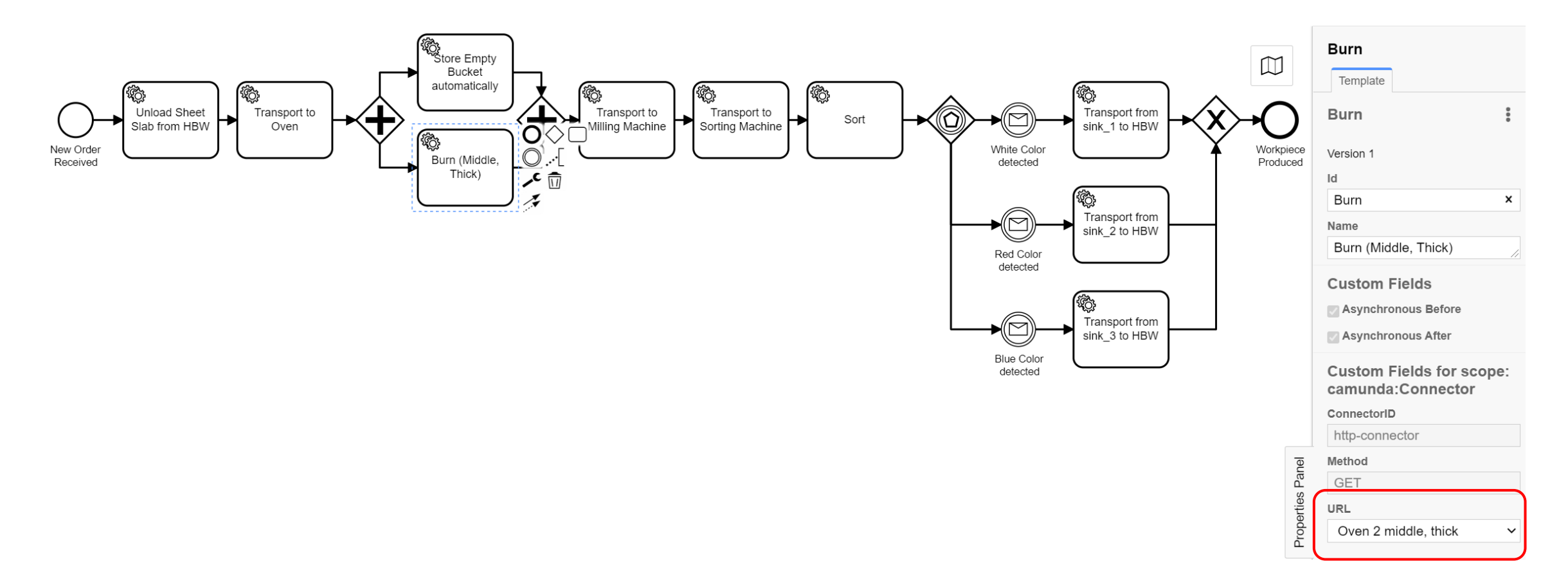

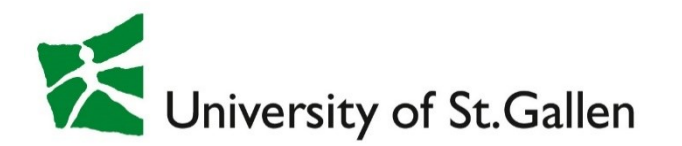

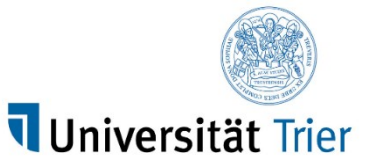

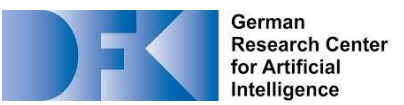

#### Going Business Processes: Example

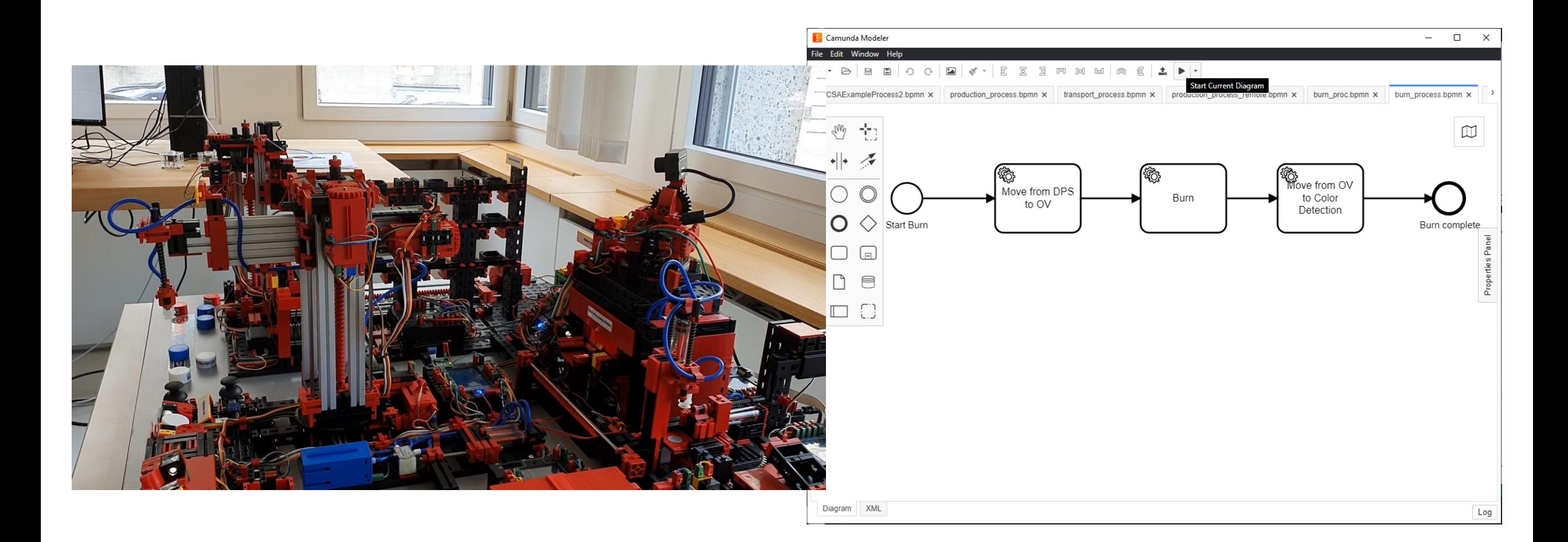

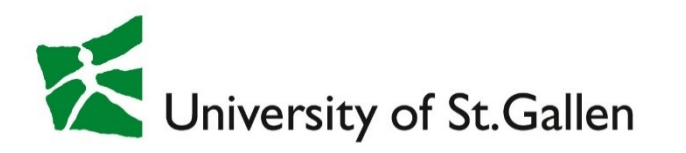

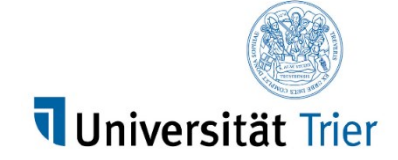

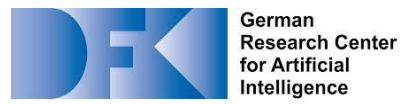

#### Process Mining almost for Free

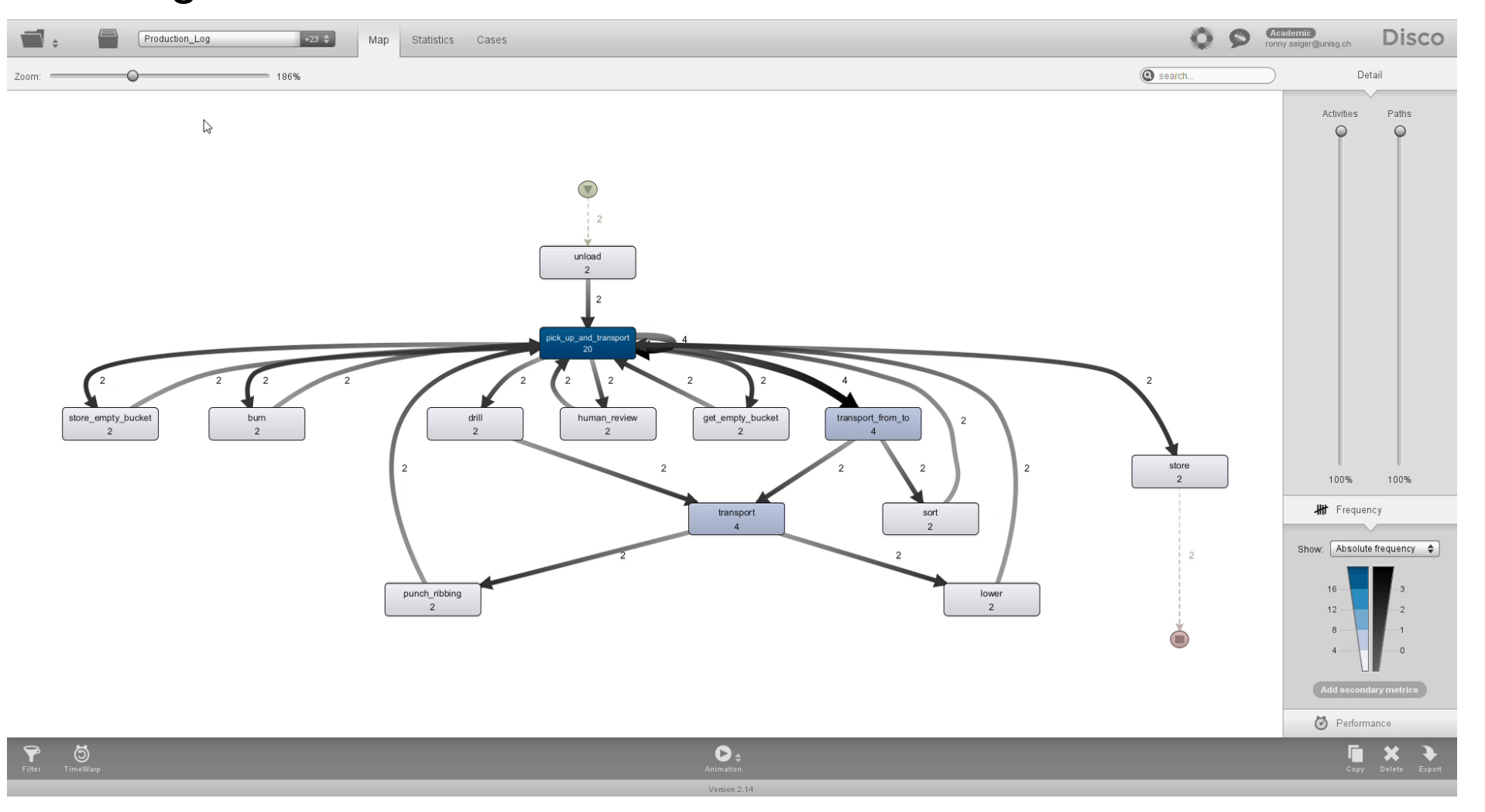

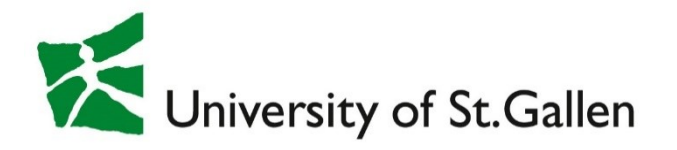

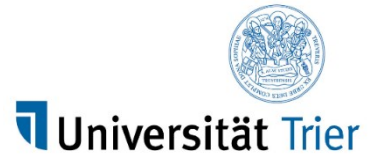

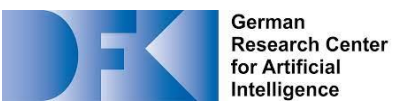

#### What about Sensors?

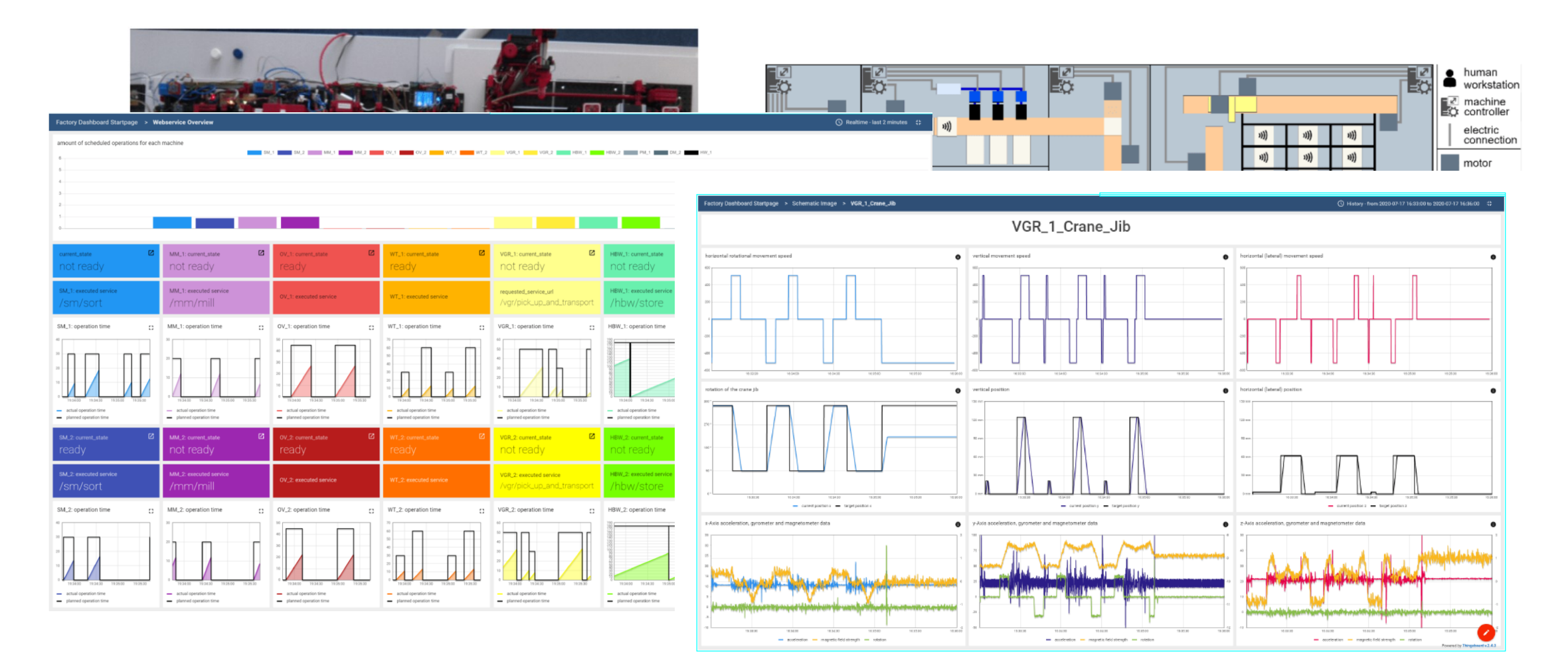

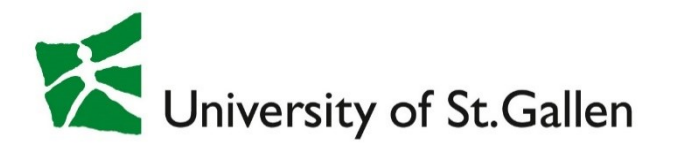

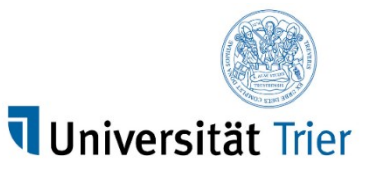

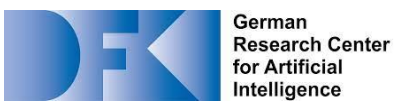

#### Going Event-driven

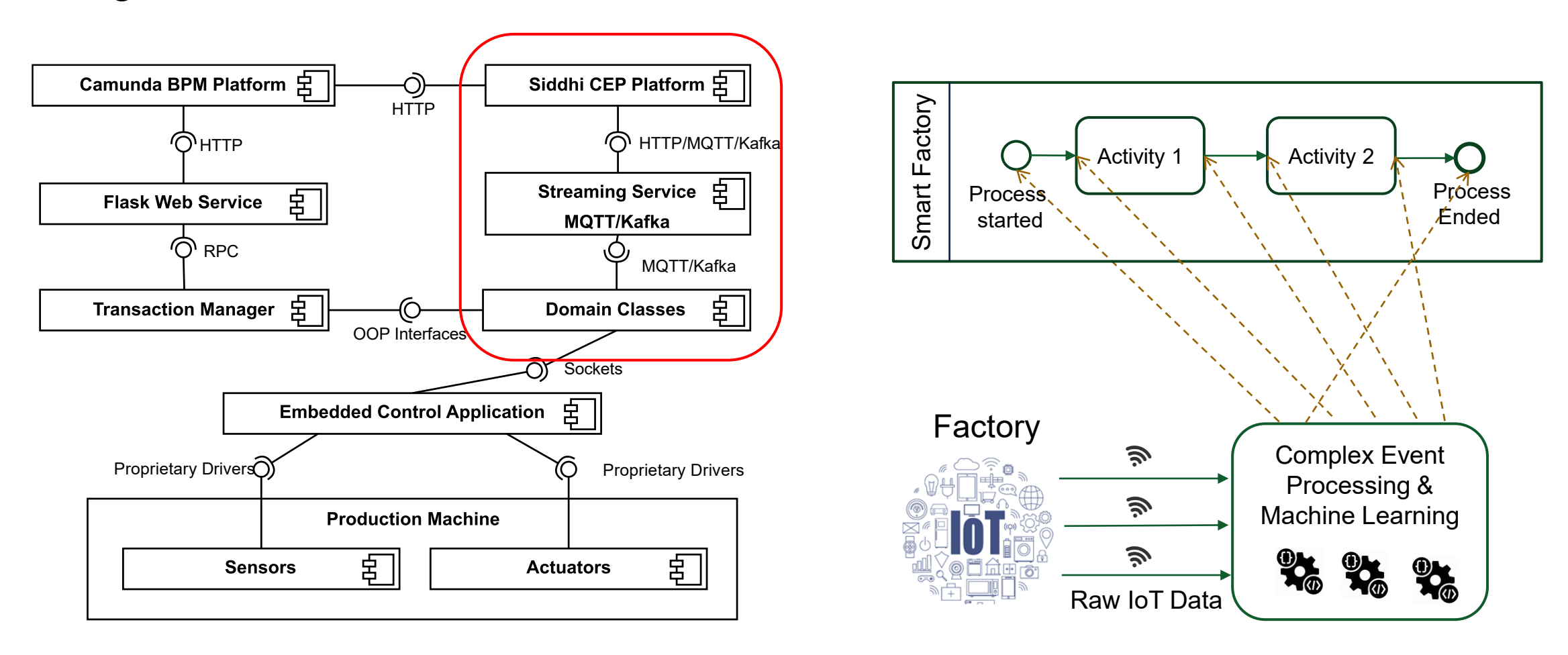

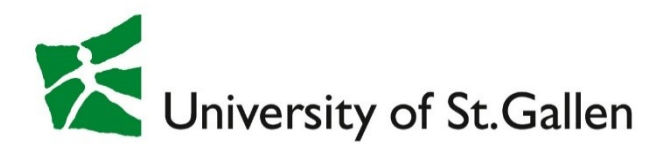

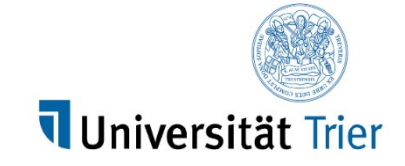

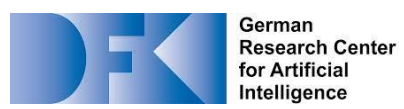

#### Going Event-driven: Quality Check Example MQTT StreamingAnnlication Edit Vier Environment OK Q Search. DISCONNECT &  $\equiv$ Start Milling Machine ▼ ftsim.weber.ics.unisg.ch SSYS (44 topics, 689 messages) KÖ.  $V<sub>i</sub>$ Sorting Machine Idr = {"br": "82.9", "ldr": 2564, "ts": "2020-02-26T10:55:05.277Z"} Sort **Start Check** Milling Started 18 bme680 = {"aq": 0, "gr": 360491.0, "h": 33.1, "iaq": 25.0, "p": 926.7, "rh": 27.29, "rt": 25.28, "t": 22.1, "ts": ... Workpiece milled broadcast = {"hardwareId": "50F14AEB1219", "hardwareModel": "TXT", "message": "init", "softwareNam.. (d Environmenta Manual Control  $\blacktriangleright$  f (10 topics, 708 messages) Conditions  $\blacktriangleright$  fl (3 topics, 36 messages) **Environment Not** production (10 topics, 88 messages) OK **Call to CEP Platform**  $\triangleright$  storage (8 topics, 108 messages) **Response from** Quality issue  $\blacktriangleright$  c (3 topics, 3 messages) Workniece spoiled **CEP Platform** detected Camunda BPMS @info(name='EnvCheckOk') from EnvAnalysisStream#window.timeBatch(10sec) HTTP POST select "env\_ok" as msgname, avg(t) as avgtemp, avg(br) as avglight having (avgtemp >= 22 and avgtemp<=25) and HTTP POST (avglight  $>= 80$  and avglight  $<= 85$ ) insert into EnvCheckStream; Siddhi CEP

#### R. Seiger, L. Malburg Controlling a Smart Factory with Processes in Camunda // CamundaCon Live 2021

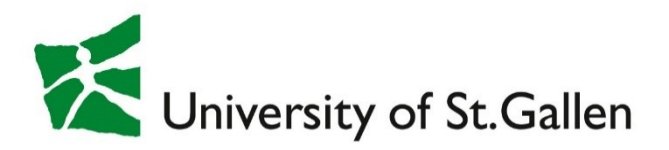

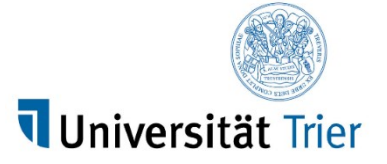

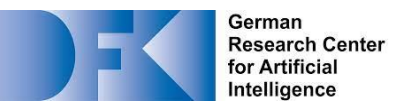

#### Going Event-driven: Starting a Process

 $@$ source(type = 'mqtt', url = "tcp://broker.hivemq.com", client.id = "unisg", topic = "TF\_Buttons/M3X",  $@$ map(type = 'json')) define stream BlueButtonStream (type string, state string, ts string);

 $@info(name='blue button')$ from BlueButtonStream[state == 'pressed'] select str:lower(type) as color insert into ProcessStartStream;

#### HTTP POST

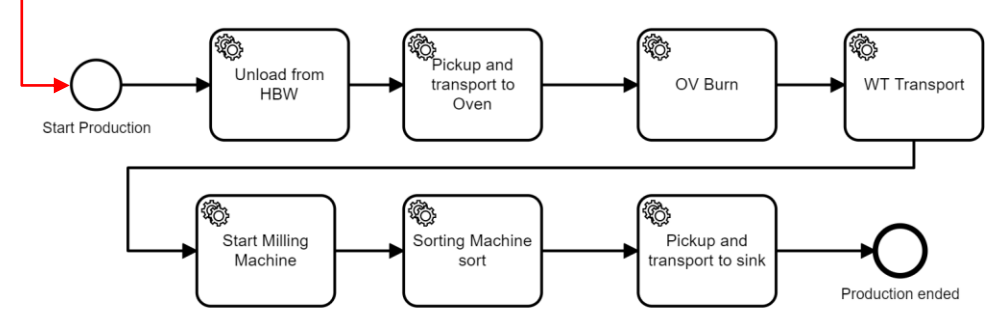

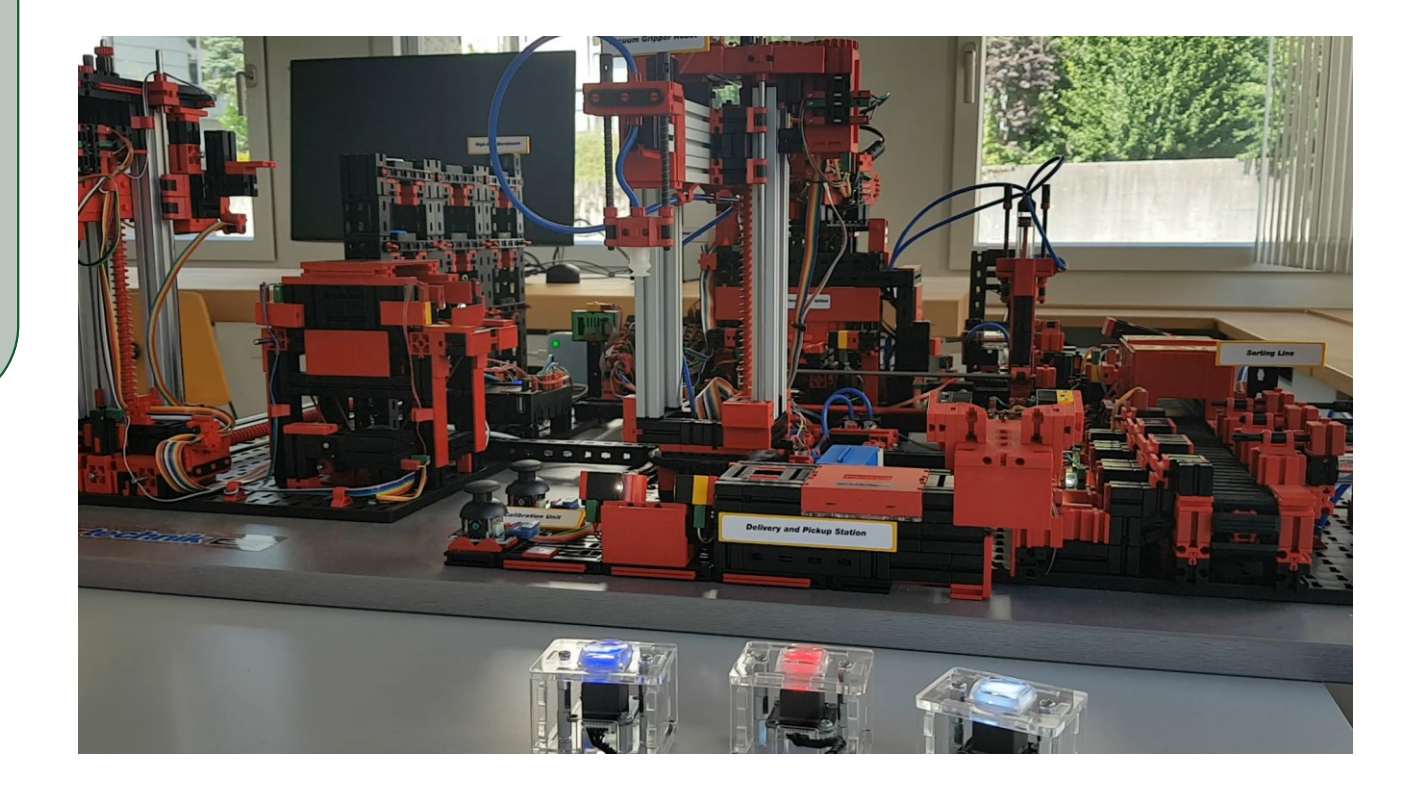

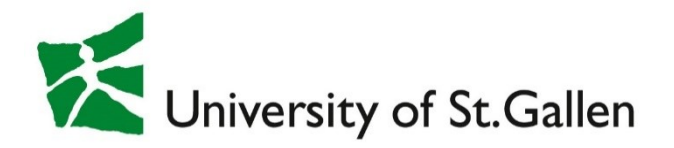

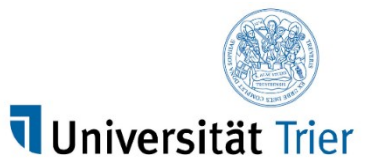

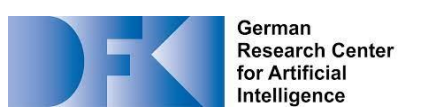

#### AI is Everywhere!

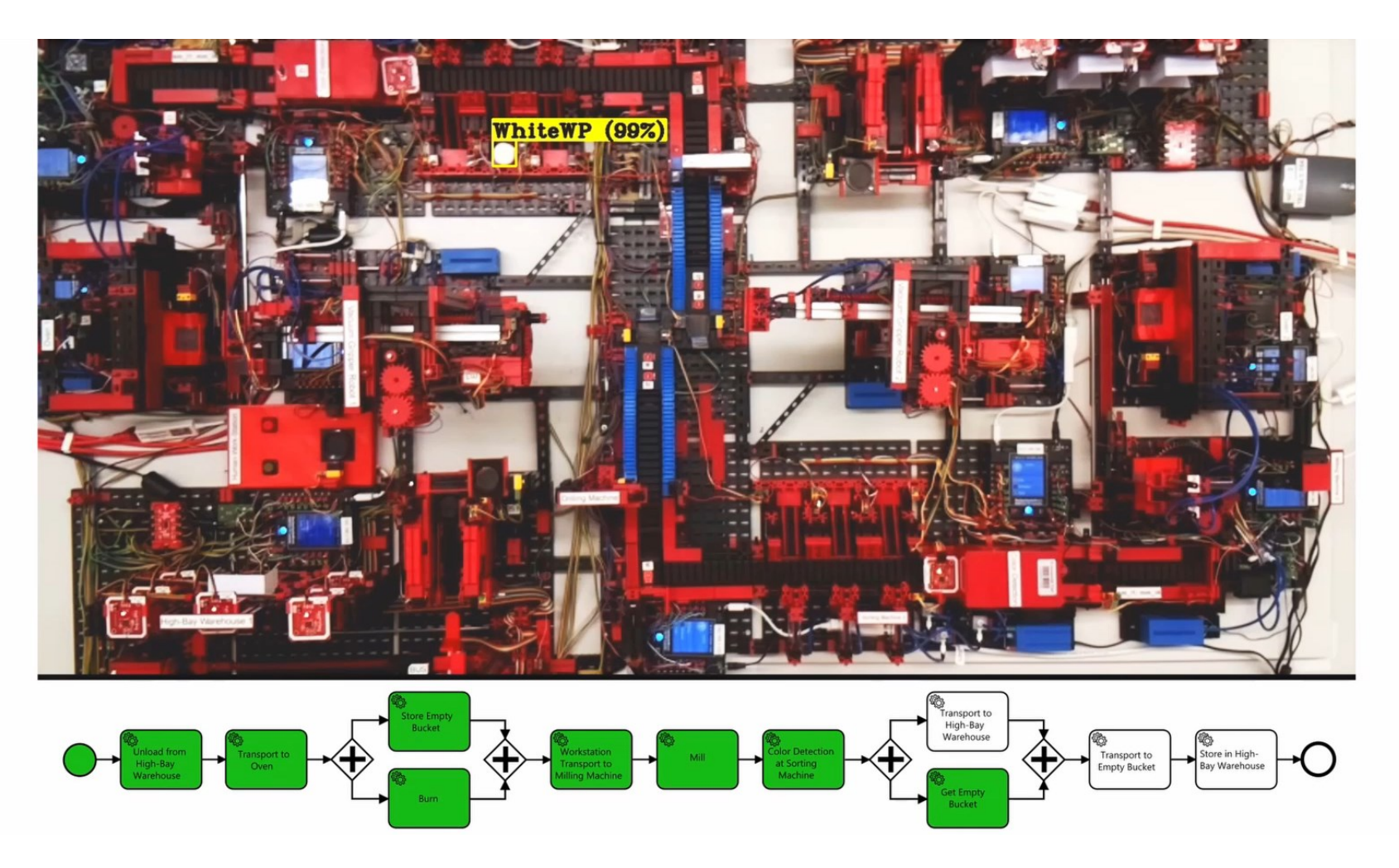

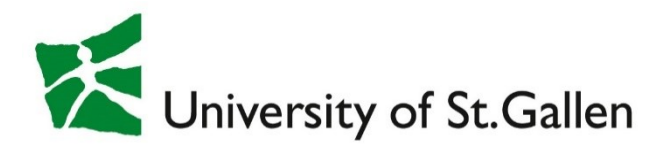

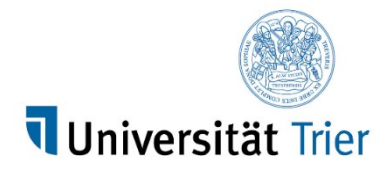

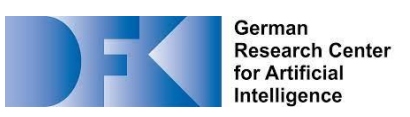

#### Now the Research

- **Error Handling & Autonomous Behavior**
- Monitor: Sensor Streaming
- Analyse: Complex Event Processing & Machine Learning
- Plan: Case-based Reasoning (Learn from the Past) & Automated (AI) Planning
- Execute: Adapt the Process
- Repeat

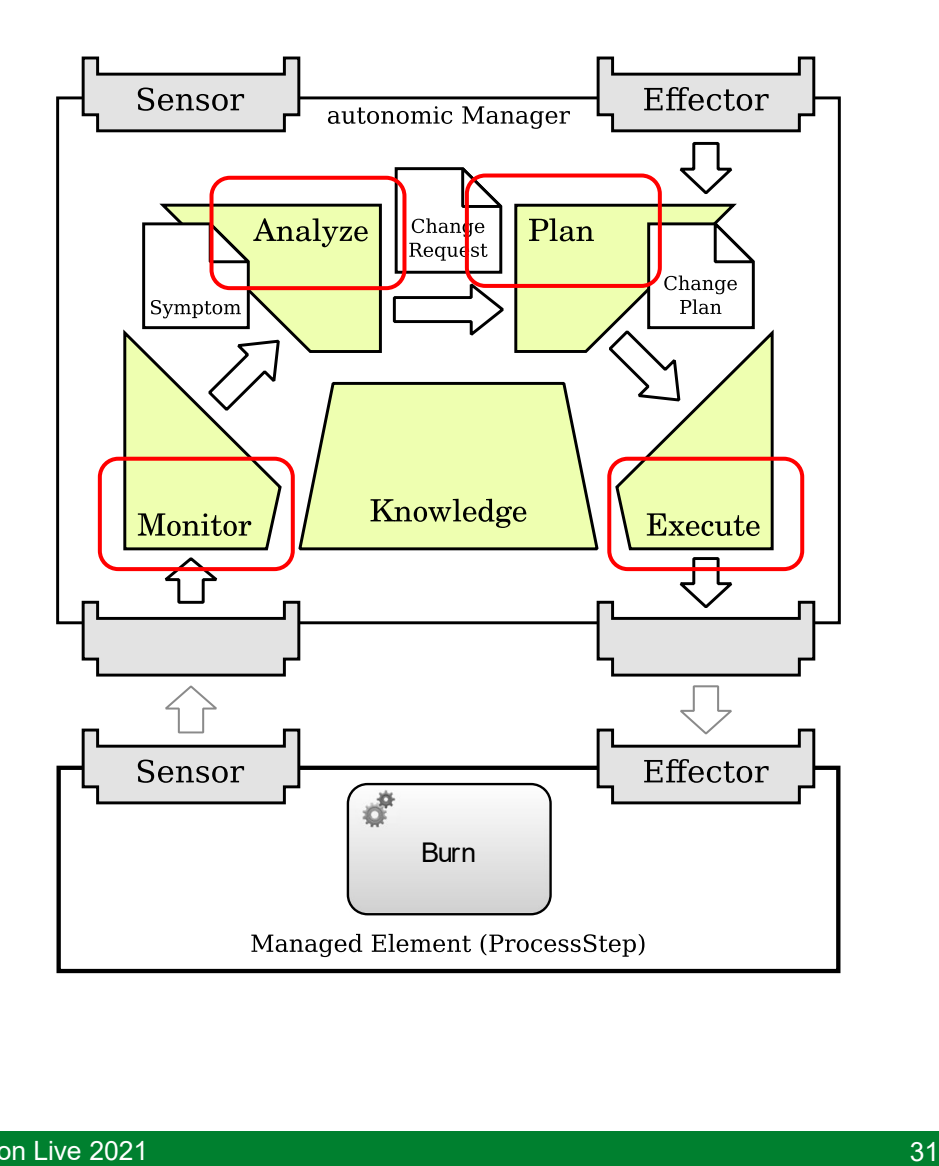

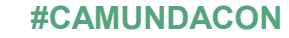

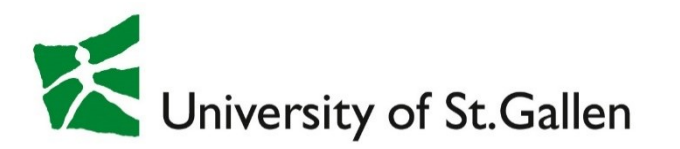

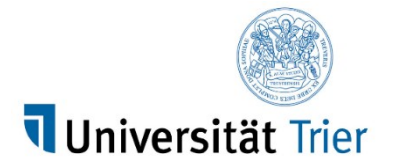

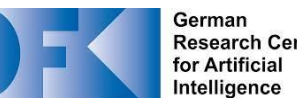

**Research Center** 

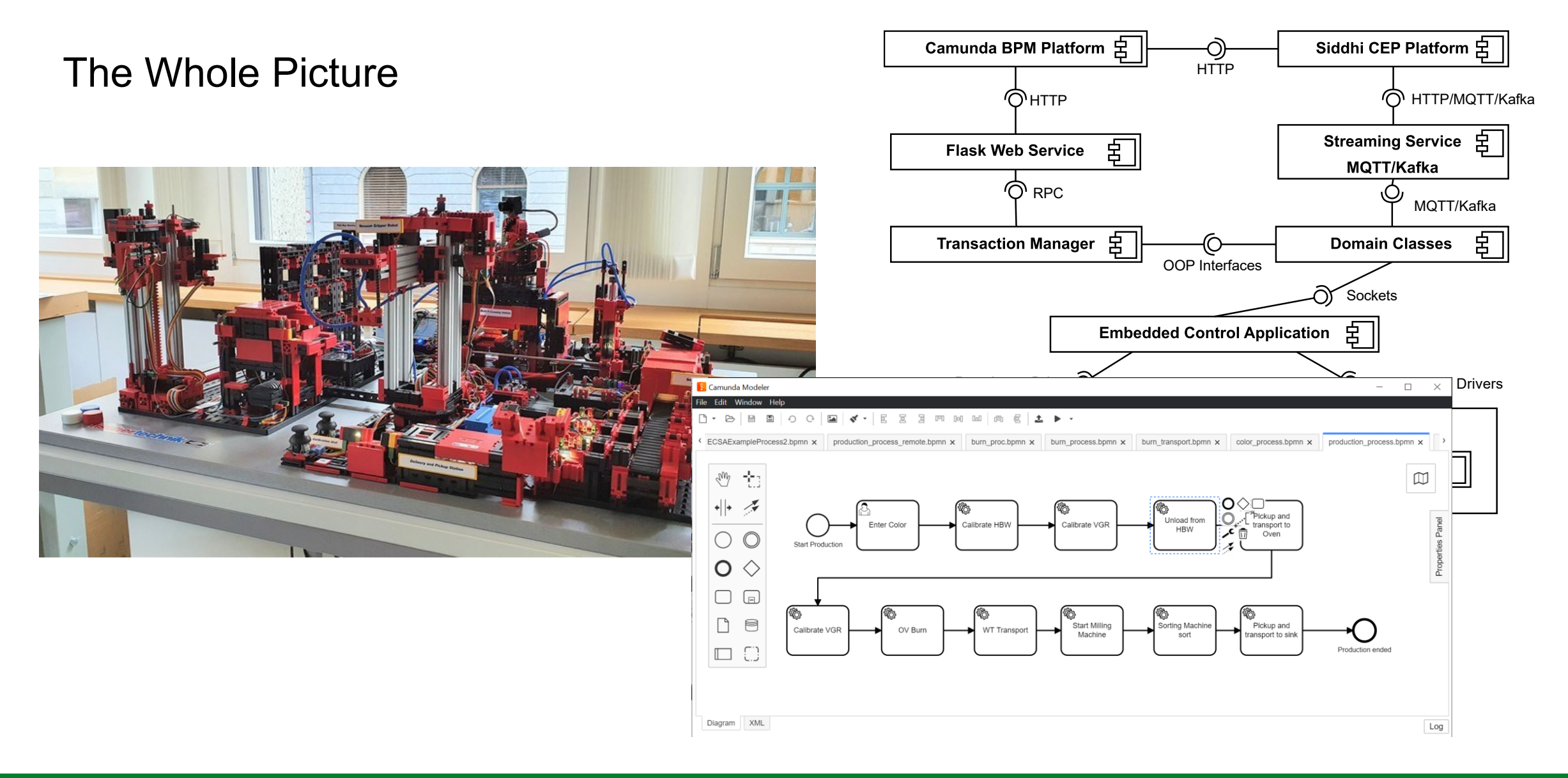

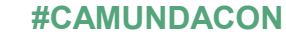

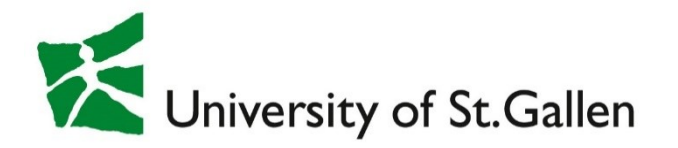

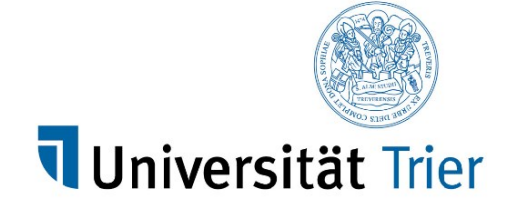

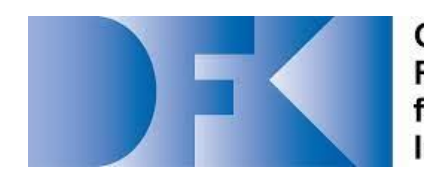

German **Research Center** for Artificial Intelligence

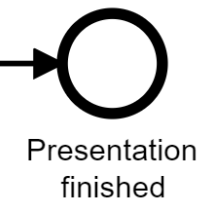

### Controlling a Smart Factory with Processes in Camunda

Get in Touch

Ronny Seiger, Barbara Weber University of St.Gallen, Switzerland [ronny.seiger@unisg.ch](mailto:Ronny.seiger@unisg.ch)

Lukas Malburg, Ralph Bergmann University of Trier, Germany German Research Center for AI (DFKI) [malburgl@uni-trier.de](mailto:malburgl@uni-trier.de)

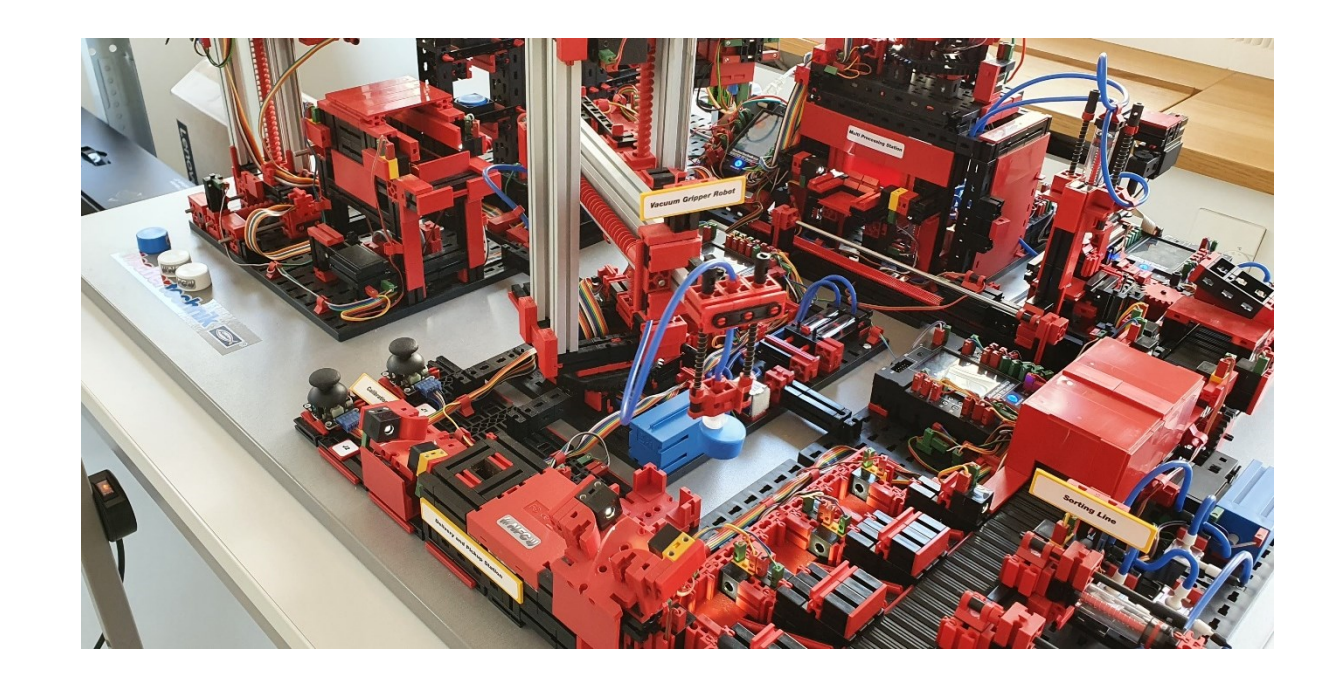

![](_page_33_Picture_1.jpeg)

![](_page_33_Picture_2.jpeg)

![](_page_33_Picture_3.jpeg)

German **Research Center** for Artificial Intelligence

# Questions?